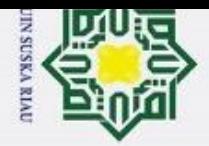

 $\bar{\mathfrak{v}}$ 

ō

 $\ddot{\sim}$ 

### **PERFORMANSI ESTIMASI KECEPATAN SISTEM MOTOR** *DIRECT CURRENT* **MENGGUNAKAN LUENBERGER**  milik UIN **OBSERVER**

### **TUGAS AKHIR**

 $\omega$ Diajukan Sebagai Salah Satu Syarat untuk Memperoleh Gelar Sarjana Teknik

Pada Program Studi Teknik Elektro Fakultas Sains dan Teknologi

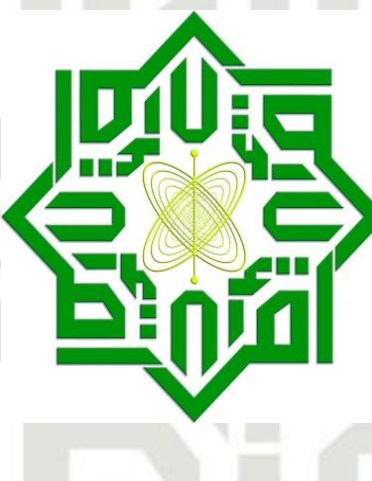

Oleh :

**KURNIA APRIYANTI 12050520518**

### **PROGRAM STUDI TEKNIK ELEKTRO**

### **FAKULTAS SAINS DAN TEKNOLOGI**

sity of Sultan Syarif Kasim Ria **UNIVERSITAS ISLAM NEGERI SULTAN SYARIF KASIM RIAU**

**2024**

Dilarang mengumumkan dan memperbanyak sebagian atau seluruh karya tulis ini dalam bentuk apapun tanpa izin UIN Suska Riau Pengutipan tidak merugikan kepentingan yang wajar UIN Suska Riau.

Pengutipan hanya untuk kepentingan pendidikan, penelitian, penulisan karya ilmiah, penyusunan laporan, penulisan kritik atau tinjauan suatu masalah.

Dilarang mengutip sebagian atau seluruh karya tulis ini tanpa mencantumkan dan menyebutkan sumber:

llindungi Undang-Undang

Ka  $\overline{\lambda}$  $\overline{6}$  $\equiv$ 

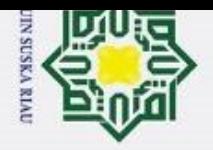

 $\rm \bar \omega$ 

 $\sigma$ 

Pengutipan tidak merugikan kepentingan yang wajar UIN Suska Riau.

Dilarang menguup seoagian atau selurun karya tulis ini tanpa mencantumkan dan menyebutkan sumber

 $\sim$ 

### Hak  $\odot$

 $\tau$ 

### **LEMBAR PERSETUJUAN**

### PERFORMANSI ESTIMASI KECEPATAN SISTEM MOTOR DIRECT **CURRENT MENGGUNAKAN LUENBERGER OBSERVER**

**TUGAS AKHIR** 

Oleh:

**KURNIA APRIYANTI** 12050520518

Telah diperiksa dan disetujui sebagai laporan Tugas Akhir Program Studi Teknik Elektro di Pekanbaru, pada tanggal 13 Juni 2024

Ketua Program Studi **Teknik Elektro** 

Dr. Zulfatri Aini, S.T., M.T. NIP.19721021 200604 2 001

**Pembimbing** 

Dian Mursyitah, S.T., M.T. NIP.19870906 201503 2 006

Pengutipan hanya untuk kepentingan pendidikan, penelitian, penulisan karya ilmiah, penyusunan laporan, penulisan kritik atau tinjauan suatu masalah.

**Kasim Ria** 

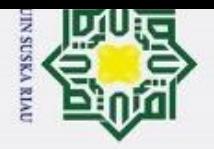

 $\omega$ ō

ANNA LIMIRIANA ANARLIAULEUMIA

welcom in a since information one

 $\ddot{c}$ 

Dilarang mengumumkan dan memperbanyak sebagian atau seluruh karya tulis ini dalam bentuk apapun tanpa izin UIN Suska Riau

Pengutipan hanya untuk kepentingan pendidikan, penelitian, penulisan karya ilmiah, penyusunan laporan, penulisan kritik atau tinjauan suatu masalah.

the contract of the contract of the contract of the

Pengutipan tidak merugikan kepentingan yang wajar UIN Suska Riau.

 $\odot$  $\top$ 

Hak  $\cup$ 

### **LEMBAR PENGESAHAN**

### PERFORMANSI ESTIMASI KECEPATAN SISTEM MOTOR DIRECT **CURRENT MENGGUNAKAN LUENBERGER OBSERVER**

### **TUGAS AKHIR**

Oleh:

### **KURNIA APRIYANTI** 12050520518

Telah dipertahankan didepan Sidang Dewan Penguji Sebagai salah satu syarat untuk memperoleh gelar Sarjana Teknik Fakultas Sains dan Teknologi Universitas Islam Negeri Sultan Syarif Kasim Riau di Pekanbaru, pada tanggal 13 Juni 2024

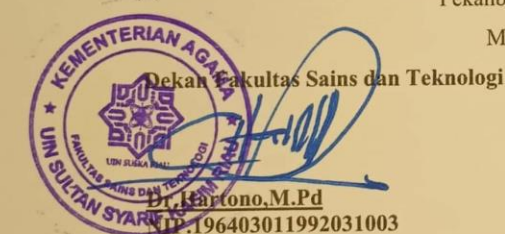

Pekanbaru, 13 Juni 2024

Mengesahkan,

Ketua Program Studi Teknik Elektro

Dr. Zulfatri Aini, S.T., M.T.<br>NIP.19721021 200604 2 001

**DEWAN PENGUJI:** : Dr. Fitri Amillia, S.T., M.T. Ketua

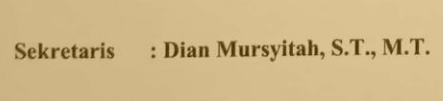

: Putut Son Maria, S.ST., M.T. Anggota I

: Hilman Zarory, S.T., M.Eng. **Anggota II** 

 $\mathbf{ii}$ 

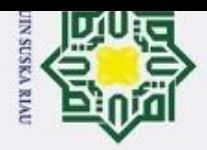

 $\ddot{\circ}$ 

Dilarang mengumumkan dan memperbanyak sebagian atau seluruh karya tulis ini dalam bentuk apapun tanpa izin UIN Suska Riau

<span id="page-3-0"></span>Pengutipan hanya untuk kepentingan pendidikan, penelitian, penulisan karya ilmiah, penyusunan laporan, penulisan kritik atau tinjauan suatu masalah. tanpa mencantumkan dan menyebutkan sumber:

Pengutipan tidak merugikan kepentingan yang wajar UIN Suska Riau.

### **LEMBAR HAK ATAS KEKAYAAN INTELEKTUAL**

Tugas Akhir yang tidak di terbitkan ini terdaftar dan tersedia di Perpustakaan Universitas Islam Negeri Sultan Syarif Kasim Riau adalah terbuka untuk umum dengan ketentuan bahwa hak cipta pada penulis. Referensi kepustakaan diperkenankan dicatat, tetapi pengutipan atau ringkasan hanya dapat dilakukan seizin penulis dan harus disertai dengan kebiasaan ilmiah untuk menyebutkan sumbernya.

Penggandaan atau penerbitan sebagian atau seluruh Tugas Akhir ini harus memperoleh izin dari Dekan Fakultas Sains dan Teknologi Universitas Islam Negeri Sultan Syarif Kasim Riau. Perpustakaan yang meminjamkan Tugas Akhir ini untuk anggotanya diharapkan untuk mengisi nama, tanda peminjaman dan tanggal pinjam.

<span id="page-3-1"></span>UIN SUSKA RIAU

## State Islamic University of Sultan Syarif Kasim Ria

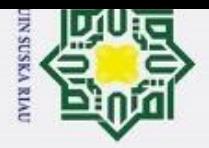

 $\tilde{\mathfrak{v}}$ p

2. Dilarang mengumumkan dan memperbanyak sebagian atau seluruh karya tulis ini dalam bentuk apapun tanpa izin UIN Suska Riau

Pengutipan hanya untuk kepentingan pendidikan, penelitian, penulisan karya ilmiah, penyusunan laporan, penulisan kritik atau tinjauan suatu masalah.

Pengutipan tidak merugikan kepentingan yang wajar UIN Suska Riau.

 $\odot$ 

 $\pm$ 

**Hak C** 

### **LEMBAR PERNYATAAN**

Dengan ini saya menyatakan bahwa di dalam tugas akhir ini tidak terdapat karya yang pernah diajukan oleh saya maupun orang lain untuk keperluan lain, dan sepanjang pengetahuan saya juga tidak memuat karya atau pendapat yang pernah ditulis atau diterbitkan oleh orang lain kecuali disebutkan dalam referensi dan di dalam daftar pustaka.

Saya bersedia menerima sanksi jika pernyataan ini tidak sesuai dengan yang sebenarnya.

<span id="page-4-0"></span>Pekanbaru, 13 Juni 2024 membuat pernyataan

METERAL

Kurnia Apriyanti NIM.12050520518

iv

**Kasim Ria** 

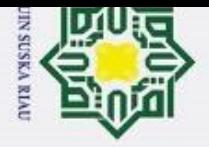

Pengutipan hanya

 $\odot$ 

### **HALAMAN PERSEMBAHAN**

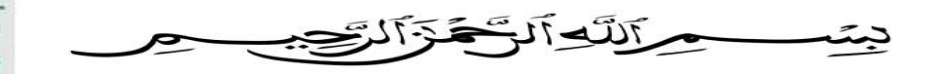

Hak Cipta Dilindungi Undang-l Menuntut ilmu ialah suatu kewajiban bagi setiap umat muslim. Ketika kita melibatkan Allah dalam segala hal, rencana dan impian dengan penuh keikhlasan serta keyakinan percayalah bahwa tidak ada yang tidak mungkin untuk dapat diraih. Kesuksesan dan Kebahagiaan itu terletak pada diri kita sendiri. Jadi tetaplah berbahagia dan bertahan untuk kesuksesanmu karena semuanya hanya akan terbentuk dan dibentuk berdasarkan karakter dirimu dalam melawan kesulitan.

*Tidak ada keberhasilan tanpa kesungguhan. Dan tidak ada kesungguhan tanpa kesabaran.*   $\Xi$ edue<sub>1</sub> *(Mario Teguh)*

men Allah akan selalu mengasihi hamba Nya, seorang hamba tidak akan diberi ujian jika tidak sanggup melewatinya. Semua usaha tidak aka nada yang mengkhianati hasil walaupun banyak halang rintang namun pasti selalu ada jalnnya, begitu pula perjalanan kuliah ini untuk sampai dititik ini yang telah menghantarkan ku hingga ke pintu gerbang sarjana.

*Allah tidak membebani seseorang melainkan sesuai dengan kesanggupannya. (QS : Al-Baqarah 286)* Fe

lan menyebutkar Ku persembahkan karya tulis sederhana ini sebagai tanda bukti Ayahanda Junaidi dan ibunda Kasminar yang merupakan motivator terbesarku dalam menjalani perkuliahan dan kedua saudara kandungku yang selalu menjadi support sistem serta teman-teman seperjuangan dalam menyelesaikan Tugas akhir ini yang selalu memberikan semangat, dukungan, doa yang senantiasa selalu mengiringi setiap langkah untuk menyelesaikan nya.

*Niscaya Allah akan mengangkat (derajat) orang-orang yang beriman diantaramu dan orangorang yang diberi ilmu beberapa derajat. (QS : Al-Mujadilahk 11)* Sultan Syarif Kasim

### **|KURNIA APRIYANTI|**

**| 13 JUNI 2024 |**

untuk kepentingan pendidikan, penelitian, penulisan karya ilmiah, penyusunan laporan, penulisan kritik atau tinjauan suatu masalah.

Ria

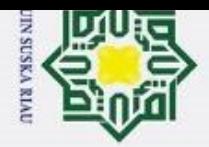

 $\dot{\nu}$ 

### <span id="page-6-0"></span>**PERFORMANSI ESTIMASI KECEPATAN SISTEM MOTOR** *DIRECT CURRENT* **MENGGUNAKAN LUENBERGER OBSERVER**

**KURNIA APRIYANTI NIM.12050520518**

Tanggal Sidang : 13 Juni 2024

Program Studi Teknik Elektro Fakultas Sains dan Teknologi Universitas Islam Negeri Sultan Syarif Kasim Riau Jl.Soebrantas No.155 Pekanbaru

### **ABSTRAK**

Tugas Akhir ini mengajukan perancangan Luenberger Observer (LO) sebagai *state estimator* yang digunakan untuk mengestimasi kecepatan sistem motor DC. Motor DC merupakan alat yang banyak digunakan dalam bidang industri sebagai penggerak. Permasalahan yang sering terjadi pada motor DC adalah putaran kecepatan yang tidak stabil akibat adanya beban, sehingga kecepatan menjadi lambat. Penggunaan LO dilakukan untuk mengestimasi kecepatan yang bertujuan untuk meningkatkan stabilitas sistem, selain itu LO juga dapat dijadikan sebagai representasi kinerja dari sensor. Pengujian performansi LO dilakukan berdasarkan dua indikator yaitu sensitivitas dan kekokohan. Sensitivitas dilakukan dengan mengubah *input* dan kondisi awal. Sementara kekokohan dilakukan dengan menambahkan *noise* pengukuran. Pengujian dengan melakukan perubahan *input* menunjukkan hasil yang baik dan stabil meskipun terdapat perubahan *input* dari detik 0 ke detik 5, LO masih mampu mengikuti sistem yang sebenarnya. Pengujian dengan melakukan perubahan kondisi awal dapat konverger dalam waktu singkat pada detik ke 1,6 detik. Selain itu, LO juga memiliki ketahanan yang baik dalam menangani gangguan sebesar 2,5% dari nilai output.

**Kata Kunci : Estimasi, Kecepatan, LO, motor DC**

Syarif Kasim

Ria

Pengutipan hanya untuk kepentingan pendidikan, penelitian, penulisan karya ilmiah, penyusunan laporan, penulisan kritik atau tinjauan suatu masalah.

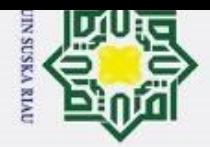

 $\omega$  $\cup$ 

Dilindungi Undang-Undang

mengutip sebagian atau seluruh karya

<span id="page-7-0"></span>Pengutipan hanya untuk kepentingan pendidikan, penelitian, penulisan karya ilmiah,

penyusunan laporan, penulisan kritik atau tinjauan suatu masalah.

l tulis

 $\odot$ 

H

E<sub>1</sub>

milik

 $\frac{C}{Z}$ 

 $\Omega$ sn, ka ᅎ  $\omega$ 

 $\subset$ 

 $\sim$ 

### FOR THE SUBSTITUTE OF DIRECT CURRENT MOTOR SPEED PERFORMANCE C *USING LUENBERGER OBSERVER*  $\overline{\sigma}$

**KURNIA APRIYANTI**

*Number Student* **: 12050520518**

*Session Date* **:** *June* **13, 2024**

*Electrical Engineering Study Program Faculty of Science and Technology Sultan Syarif Kasim Riau State Islamic University Jl. Soebrantas No. 155 Pekanbaru*

### *ABSTRACT*

*This final project proposes the design of a Luenberger Observer (LO) as a state estimator used to estimate the speed of a DC motor system. DC motors are tools that are widely used in industry as a driving force. The problem that often occurs with DC motors is unstable rotation speed due to the load, so the speed becomes slow. LO is used to estimate speed with the aim of increasing system stability, besides that LO can also be used as a representation of the performance of the sensor. LO performance testing is carried out based on two indicators, namely sensitivity and robustness. Sensitivity is done by changing the input and initial conditions. Meanwhile, robustness is carried out by adding noise measurements. Testing by changing the input shows good and stable results even though there is a change in input from second 0 to second 5, the LO is still able to follow the actual system. Testing by changing the initial conditions can be converged in a short time of 1.6 seconds. Apart from that, LO also has good resistance to handling disturbances of 2.5% of the output value.*

*Keywords : Estimation, Speed, LO, DC motor*

Sultan

Syarif Kasim

Ria

### **KATA PENGANTAR**

Hak Cipta Dilindungi Un Alhamdulillah segala puji dan syukur penulis ucapkan kehadirat Allah SWT yang telah melimpahkan kebaikan dan ampunannya kepada penulis sehingga penulis dapat menyelesaikan tugas akhir ini. Atas karunia Allah SWT, penulis dapat menyelesaikan tugas akhir ini dengan judul "**PERFORMANSI ESTIMASI KECEPATAN SISTEM MOTOR** *DIRECT CURRENT* **MENGGUNAKAN LUENBERGER OBSERVER**".

Dalam penulisan Tugas Akhir ini dilakukan dengan melalui proses bimbingan dan pengarahan yang diberikan oleh orang-orang yang memiliki pengetahuan,wawasan dan pengalaman yang luar biasa sehingga penulisan Tugas Akhir ini dapat diselesaikan dengan penuh kesederhanaan. Untuk penyelesaian penulisan Tugas Akhir ini penulis banyak mendapatkan bantuan, dorongan, dan motivasi dari berbagai pihak. Untuk itu penulis ingin menyampaikan penghargaan ucapan terimakasih tak terhingga kepada:

- 1. Allah SWT dengan rahmat-Nya telah memberikan semua yang terbaik dan yang dengan hidayah-Nya memberikan petunjuk sehingga dalam penyusunan laporan ini berjalan lancar.
- 2. Kepada ayahanda Junaidi dan ibunda Kasminar. Terimakasih telah memberikan kepercayaan dan pengorbanan, cinta, do'a, motivasi, semangat dan nasihat.
- 3. Kepada kedua saudara kandung Nur Alfiani dan Muhammad Yusuf. Terimakasih atas segala doa dan semangat nya yang dalam proses penulisan Tugas Akhir ini.
- 4. Bapak Prof. Dr. Hairunas, M.Ag. selaku Rektor Uin Suska Riau beserta kepada seluruh staf dan jajarannya..
- 5. Bapak Dr. Hartono, M.Pd selaku Dekan Fakultas Sains dan Teknologi Uin Suska Riau beserta kepada seluruh Staf dan jajarannya.
- 6. Ibu Zulfatri Aini ST.,MT, selaku Ketua Program Studi Teknik Elektro Fakultas Sains dan Teknologi Universitas Islam Negeri Sultan Syarif Kasim Riau.
- 7. Bapak Sutoyo, ST.,MT selaku sekretaris jurusan Teknik Elektro Fakultas Sains dan Teknologi Uin Suska Riau.Syarif Kasim Ria

 $\sim$ Dilarang mengumumkan dan memperbanyak sebagian atau seluruh karya tulis ini dalam bentuk apapun tanpa izin UIN Suska Riau Pengutipan tidak merugikan kepentingan yang wajar UIN Suska Riau

**TIN SUSKA RIAU** 

 $\bar{\omega}$ 

<span id="page-8-0"></span>Pengutipan hanya

untuk kepentingan pendidikan,

penelitian, penulisan karya ilmiah, penyusunan laporan, penulisan kritik atau tinjauan suatu masalah.

ncantumkan dan menyebutkan sumber

 $\odot$ 

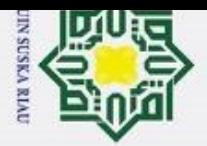

 $\odot$ 

Pengutipan hanya untuk kepentingan pendidikan, penelitian, penulisan karya ilmiah, penyusunan laporan, penulisan kritik atau tinjauan suatu masalah.

Kasim

Ria

. Dilarang mengutip sebagian atau seluruh karya tulis ini tanpa mencantumkan dan menyebutkan sumber

 $\frac{1}{2}$ <br>  $\frac{1}{2}$ <br>  $\pm$ waktu serta pemikirannya dengan ikhlas dalam memberikan penjelasan dan masukan yang sangat berguna sehingga penulis menjadi lebih mengerti dalam menyelesaikan Proposal Tugas Akhir ini.

- 9. Bapak Putut Son Maria, S.ST., M.T selaku Dosen penguji I yang telah bersedia meluangkan waktunya dan memberikan kritik saran yang membangun sehingga penulis dapat menyelesaikan Tugas Akhir
- 10. Bapak Hilman Zarory, S.T., M.Eng. selaku Dosen penguji II yang telah bersedia meluangkan waktunya dan memberikan masukan sehingga penulis dapat menyelesaikan Tugas Akhir.
- 11. Ibu Dr. Fitri Amillia, S.T., M.T selaku ketua sidang Tugas Akhir yang telah bersedia meluangkan waktu dan kesempatannya dalam menyelesaikan Tugas Akhir
- 12. Ibu Zulfatri Aini ST.,MT selaku Dosen Pembimbing Akademik selama perkuliahan penulis dari awal semester hingga akhir semester.
- 13. Bapak dan Ibu dosen Jurusan Teknik Elektro yang telah memberikan bimbingan dan curahan ilmu kepada penulis sehingga bisa menyelesaikan Tugas Akhir ini.
- 14. Para Sahabat Sovi Pebriani, Yudhi Fariztian dan Fito Alfarido yang telah memberikan dukungan, dorongan dan motivasi kepada penulis dalam menyelesaikan Tugas Akhir ini.
- 15. Kepada pemilik NIM.12050510427 yang telah membersamai perkuliahan dari semester 1 hingga perkulihaan ini selesai. Terimakasi untuk waktu, tenaga, pikiran dan motivasinya untuk penulis dalam meleyesaikan Tugas Akhir dengan tepat waktu.
- 16. Kakak yang hadir bukan sedarah Marza Devi Devanaa ST. Terimakasih telah banyak memberikan semangat,motivasi dan dukungan untuk menyelesaikan Tugas Akhir ini hingga selesai.
- 17. Kepada diri sendiri karena telah mampu berusaha keras dan bertahan sejauh ini. Mampu mengatur waktu, tegana, pikiran sehingga dapat menyelesaikan Tugas Akhir ini dengan tepat waktu dan mampu mengendalikan diri dari berbagai tekanan diluar keadaan dan tidak pernah putus asa sesulit apapun penyusunan skripsi ini.
- 18. Teman-Teman seperjuangan dalam Konsentrasi Instrumentasi 2020 serta teman-teman teknik elektro angkatan 2020 lainnya yang juga telah memberikan banyak dukungan kepada penulis dalam menyelesaikan Tugas Akhir ini serta teman-teman penulis lainnya

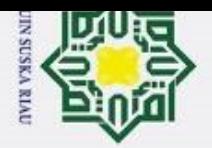

 $\dot{\mathbf{p}}$ þ

 $\odot$ 

Hak Cipta Dilindungi

2. Dilarang mengumumkan dan memperbanyak sebagian atau seluruh karya tulis ini dalam bentuk apapun tanpa izin UIN Suska Riau

Pengutipan hanya untuk kepentingan pendidikan, penelitian, penulisan karya ilmiah, penyusunan laporan, penulisan kritik atau tinjauan suatu masalah.

Pengutipan tidak merugikan kepentingan yang wajar UIN Suska Riau.

yang tidak dapat penulis sebutkan satu persatu yang telah membantu dan memberi dorongan, motivasi dan sumbangan pemikiran dalam menyelesaikan Tugas Akhir ini.

Sebagai manusia biasa penulis menyadari bahwa penulisan Tugas Akhir ini masih ter**g**apat kekurangan dan jauh dari kata sempurna karena keterbatasan ilmu pengetahuan, kemampuan dan pengetahuan yang dimiliki penulis. Semua kekurangan hanya datang dari penulis dan kesempurnaan hanya milik Allah SWT, hal ini yang membuat penulis menyadari bahwa dalam pembuatan Tugas Akhir ini masih jauh dari kesempurnaan Republika dalam pembuatan Tugas Akhir ini masih jauh dari kesempurnaan Republika dalam pembuatan Tugas Akhir ini masih jauh dari kesempurnaan Rekam Pemuli

Pekanbaru,15 Januari 2024 Penulis

**Kurnia Apriyanti NIM.12050520518**

UIN SUSKA RIAU

State Islamic University of Sultan Syarif Kasim Ria

x

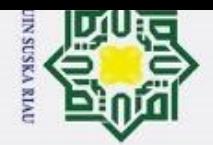

 $\sim$ 

Dilarang mengumumkan dan memperbanyak sebagian atau seluruh karya tulis ini dalam bentuk apapun tanpa izin UIN Suska Riau

Kasım

Ria

### <span id="page-11-0"></span> $\odot$ **Hak Cipta Dilind**  $\frac{1}{2}$ <br>  $\frac{1}{2}$ <br>  $\overline{\omega}$ Pengutipan Pengutipan Halaman tidak merugikan kepentingan yang exuey **Bookmark** not defined. **I** untuk kepentingan per  $\frac{1}{60}$  Rookmark not defined. naidi Majar UIN penelitian, Suska bel Riau ulisan i karya ilmiah, penyusunan laporan, penulisan kritik atau tinjauan suatu masalah **yebutkan sumber**

xi

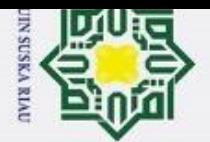

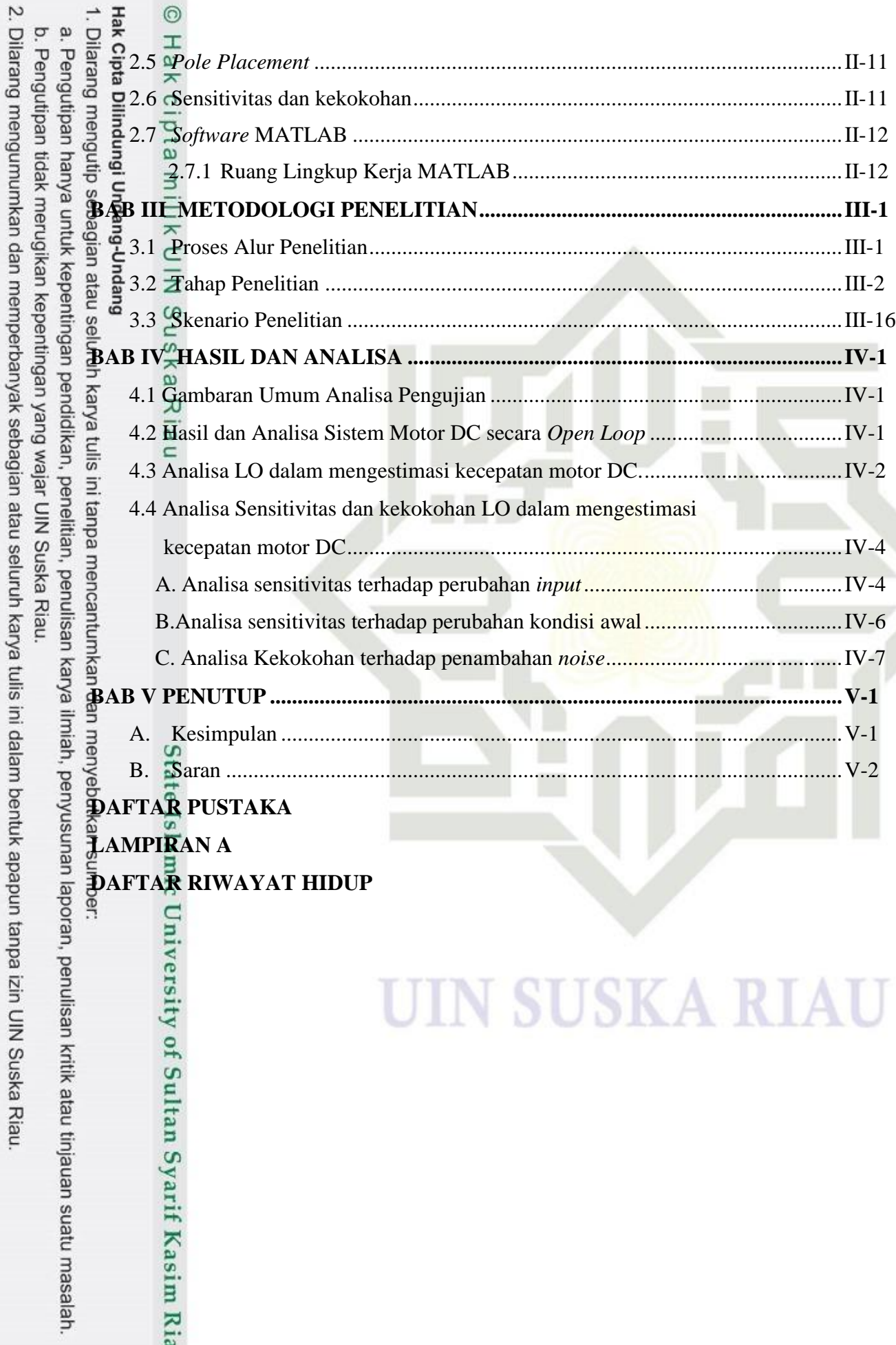

**UIN SUSKA RIAU** 

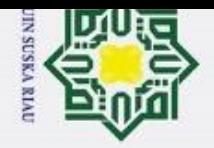

## 2. Dilarang mengumumkan dan memperbanyak sebagian atau seluruh karya tulis ini dalam bentuk apapun tanpa izin UIN Suska Riau b. Pengutipan tidak merugikan kepentingan yang wajar UIN Suska Riau. a. Pengutipan hanya untuk kepentingan pendidikan, penelitian, penulisan karya ilmiah, penyusunan laporan, penulisan kritik atau tinjauan suatu masalah.

rsity of Sultan Syarif Kasim Ria

- <span id="page-13-0"></span>
- 

UIN SUSKA RIA

### **DAFTAR GAMBAR**

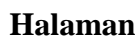

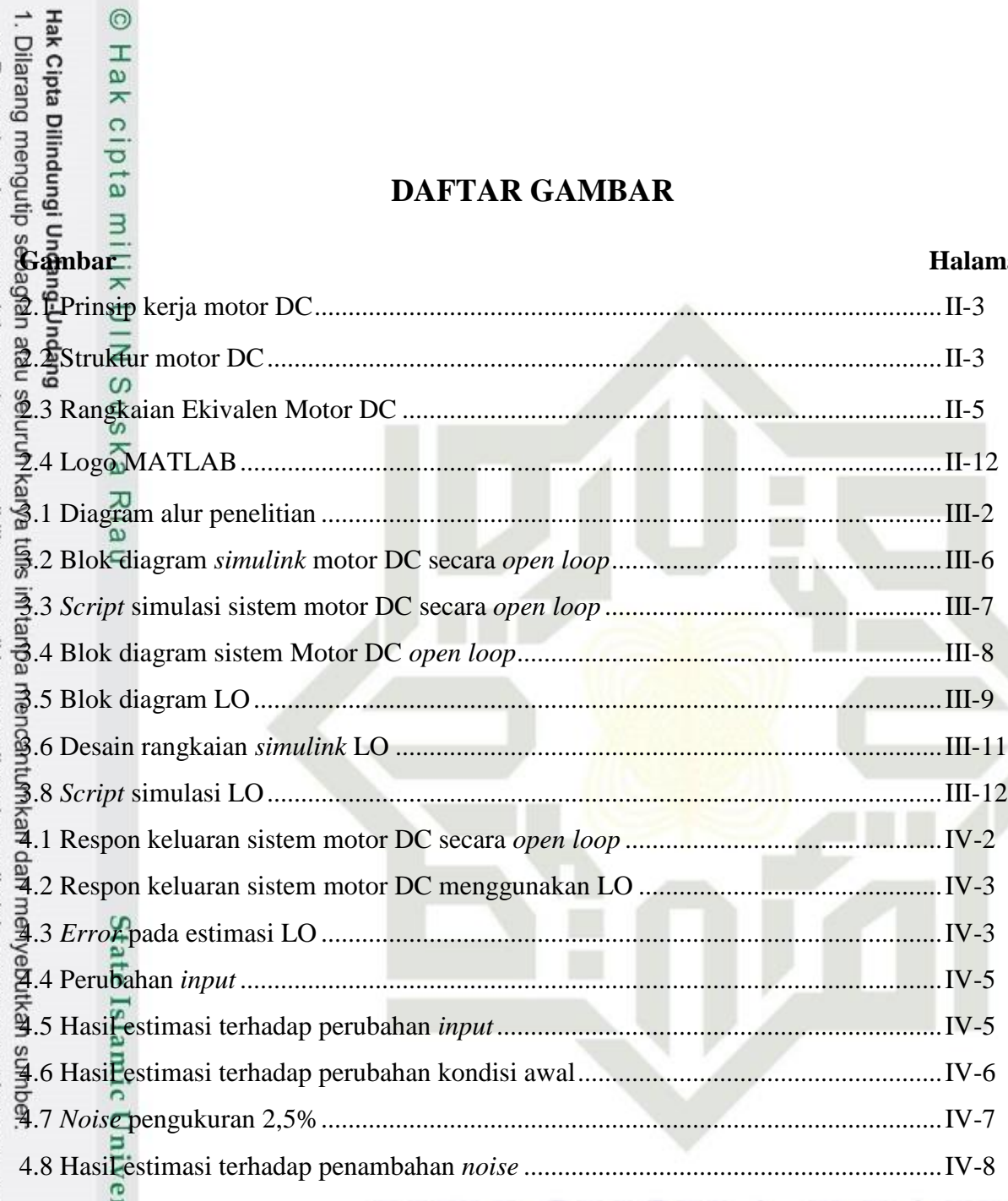

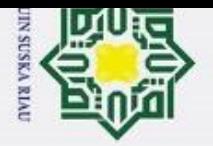

 $\odot$ 

Hak cipta milik

2. Dilarang mengumumkan dan memperbanyak sebagian atau seluruh karya tulis ini dalam bentuk apapun tanpa izin UIN Suska Riau

Hak Cipta Dilindungi Undang i. Dilarang mengutip sebagi<del>ā</del>n atau selurdi∖ kālya tulis ini tahpa∿nencantumkan dan menyebutkan sunicer.<br>I

### **DAFTAR RUMUS**

<span id="page-14-0"></span>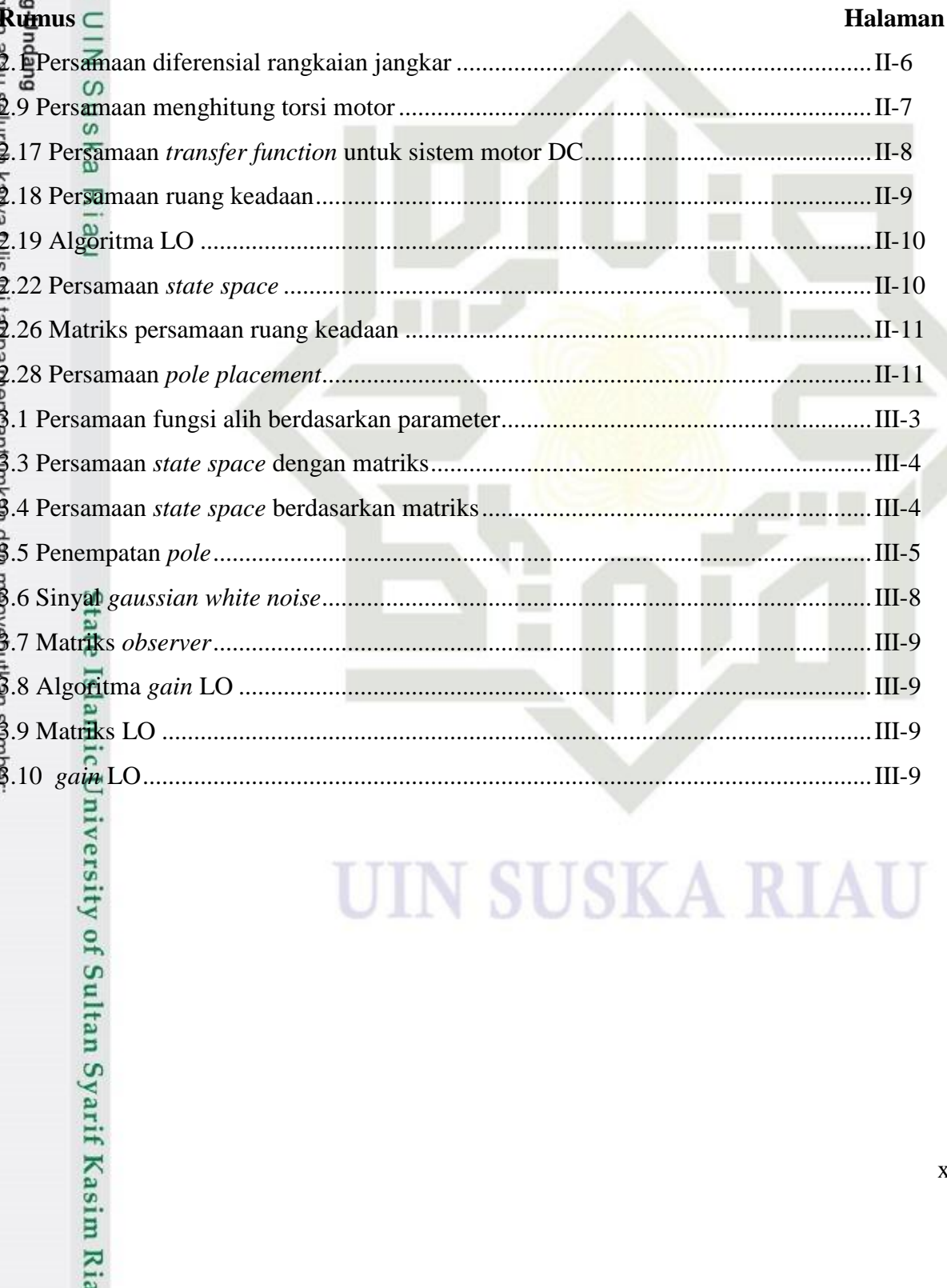

### **SUSKA RIA** IN

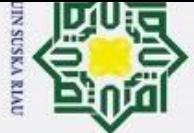

- a. Pengutipan hanya untuk kepentingan pendidikan, penelitian, penulisan karya ilmiah, penyusunan laporan, penulisan kritik atau tinjauan suatu masalah.
- b. Pengutipan tidak merugikan kepentingan yang wajar UIN Suska Riau.
- 2. Dilarang mengumumkan dan memperbanyak sebagian atau seluruh karya tulis ini dalam bentuk apapun tanpa izin UIN Suska Riau

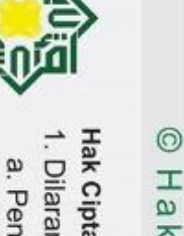

### **DAFTAR TABEL**

### <span id="page-15-0"></span>**Tabel Halaman**

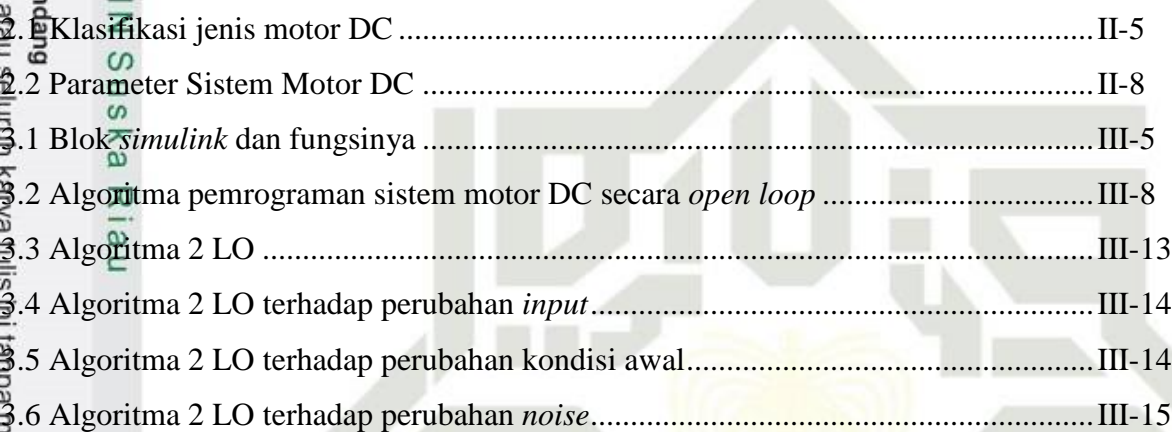

## State Islamic University of Sultan Syarif Kasim Ria

### UIN SUSKA RIAU

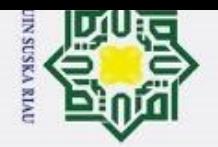

 $\odot$ 

<span id="page-16-0"></span>

State Islamic University of Sultan Syarif Kasim Ria

- 
- Pengutipan hanya untuk kepentingan pendidikan, penelitian, penulisan karya ilmiah, penyusunan laporan, penulisan kritik atau tinjauan suatu masalah.
- þ Pengutipan tidak merugikan kepentingan yang wajar UIN Suska Riau.
- 2. Dilarang mengumumkan dan memperbanyak sebagian atau seluruh karya tulis ini dalam bentuk apapun tanpa izin UIN Suska Riau

xvi

### **DAFTAR SINGKATAN**

- 
- EXTERN SERVICE SEXTEND SERVICE SERVICE SERVICE SERVICE SERVICE SERVICE SERVICE SERVICE SERVICE SERVICE SERVICE SERVICE SERVICE SERVICE SERVICE SERVICE SERVICE SERVICE SERVICE SERVICE SERVICE SERVICE SERVICE SERVICE SERVICE
	- : *Error Steady State*
	- $\overline{\hat{\omega}}$  : Konstanta Derivatif
- $\frac{R}{\cancel{R}}$ I  $\frac{R}{\cancel{a}}$  : Konstanta Integral<br> $\frac{R}{\cancel{R}}P$  : Konstanta Proporsi
	-
	- PI : *Proporsional Integral*
	- PID : *Proprsional Integral Derivatif*
	- : Sliding Mode Observer
	- : High gain observer
	- : Sliding Mode Observer
		- : Luenberger Observer

### UIN SUSKA RIAU

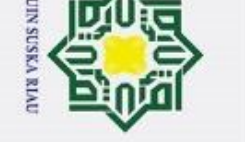

@ Hak cipta milik UIN Suska Riau

State Islamic University of Sultan Syarif Kasim Ria

## Hak Cipta Dilindungi Undang-Undang

- 1. Dilarang mengutip sebagian atau seluruh karya tulis ini tanpa mencantumkan dan menyebutkan sumber:
- a. Pengutipan hanya untuk kepentingan pendidikan, penelitian, penulisan karya ilmiah, penyusunan laporan, penulisan kritik atau tinjauan suatu masalah.
- b. Pengutipan tidak merugikan kepentingan yang wajar UIN Suska Riau.
- 2. Dilarang mengumumkan dan memperbanyak sebagian atau seluruh karya tulis ini dalam bentuk apapun tanpa izin UIN Suska Riau.

SUSKA RIA

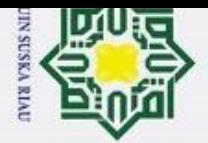

<span id="page-18-0"></span>Pengutipan hanya untuk kepentingan pendidikan,

### $\odot$

### **BAB I PENDAHULUAN**

### <span id="page-18-1"></span>**1.1 Latar Belakang**

Perkembangan teknologi saat ini memberikan pengaruh besar terhadap berbagai aspek pekerjaan manusia, terutama dalam bidang industri. Industri menjadi salah satu sektor yang perlu mendapatkan perhatian khusus dalam perkembangannya. Hal ini karena, industri sendiri memegang peranan penting dalam pertumbuhan ekonomi [1]. Sebagai industri yang berperan penting pada pertumbuhan ekonomi, terdapat peralatan yang hingga saat ini masih menjadi kebutuhan pokok salah satunya yaitu motor *direct current* (motor DC).

 $\Xi$ Motor DC diperlukan bagi industri karena memiliki berbagai keunggulan dan karakteristik khususnya. Motor DC memungkinkan pengendalian kecepatan lebih baik dibandingkan tipe motor lainnya, sehingga sangat cocok untuk aplikasi dimana kecepatan diperlukan. Di industri khususnya pada proses produksi terdapat pengangkutan barang yang masih dilakukan secara manual, hal ini banyak memakan waktu dan tenaga. Untuk mengatasi hal tersebut dapat dilakukan pengangkutan barang dengan menggunakan *conveyor belt* yang dapat meningkatkan efisiensi dan ketepatan waktu proses produksi untuk pengangkutan produk [2]. Motor DC berfungsi sebagai sistem penggerak untuk mengubah energi listrik menjadi energi mekanik [3]. Dalam motor DC terdapat dua keadaan yang dapat dikendalikan yaitu posisi dan kecepatan. Pada saat menggunakan motor DC, pengaturan kecepatannya dapat diubah sesuai dengan putaran yang diinginkan. Hal ini dikarenakan sistem motor DC lebih sederhana dan mudah untuk diatur serta model matematis yang tidak begitu kompleks [4].

Alasan penggunaan motor DC dilakukan karena kecepatannya dapat dikendalikan dengan mudah. Namun akibat adanya beban pada motor DC mengakibatkan putaran motor DC menurun sehingga putarannya menjadi lambat dan tidak teratur. Oleh karena itu, dengan mengatur kecepatan motor DC untuk menjaga kestabilan dalam menghadapi ketidakstabilan akibat peningkatan beban dapat dihindari [5] . Ketidakstabilan pada motor DC terjadi akibat adanya lonjakan respon terhadap beban . Sistem akan bereaksi lambat akibat ketidakstabilan yang terjadi. Oleh karena itu diperlukan suatu sistem yang dapat meningkatkan stabilitas sistem [6].

penelitian, penulisan karya ilmiah, penyusunan laporan, penulisan kritik atau tinjauan suatu masalah.

if Kasim

Ria

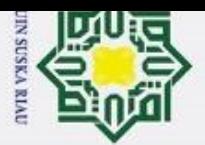

Pengutipan

eynen

num

kepentingan pendidikan,

per

nelitian, penulisan karya ilmiah,

penyusunan laporan,

penulisan kritik atau tinjauan suatu masalah.

Kasim

Ria

 $\odot$ 

 $\sim$ 

**Hak Cipta** Dari beberapa penelitian yang telah dilakukan seperti *Proportional Integral Derivatif* (PID)[7][8], *Proportional Integral* (PI)[9], Hybrid Fuzzy-PID [10], Fuzzy-PI[11]. Pengendalian kecepatan yang telah dilakukan menunjukkan hasil performansi yang baik namun masih terdapat kekurangan yaitu seperti masih adanya *overshoot* dan *error steady state* [7], masih terdapat *error* gangguan [9]. Dari hasil penelitian yang telah disebutkan diatas terdapat pengendalian secara modern dengan mengkombinasi dua pengendalian sehingga model matematis dapat menjadi lebih kompleks. Akibat kompleksnya model, dapat menjadi masalah numerik pada saat membuat algoritma pemrograman. Oleh sebab itu, untuk mengatasi hal tersebut dibutuhkan suatu metode sederhana yang dapat mendukung kinerja pengendali bahkan dengan menggunakan pengendali yang sederhana.

Pengukuran yang dilakukan dengan pengendalian tidak semua hasil pengukuran  $\frac{dS}{dt}$  Pengukuran yang dilakukan dengan pengendalian tidak semua hasil pengukuran memunjukkan hasil yang memuaskan. Sistem kendali memerlukan umpan balik untuk memastikan hasil yang sesuai. Namun, untuk mendapatkan hasil yang sesuai tentu saja mengandalkan pengukuran sensor, sementara sensor berbiaya tinggi, keterlambatan dalam merespon, sensitif terhadap gangguan dan keterbatasan dalam merespon. Akibatnya, pengukuran variabel untuk pengendalian memerlukan biaya yang tidak sedikit. Selain itu, penggunaan sensor memungkinkan ketidakakuratan hasil pengukuran. Hal ini dapat disebabkan oleh masih adanya *noise* atau pembebanan [12]. Untuk mengatasi hal ini dapat digunakan *state estimator* atau disebut juga *observer*. Penggunaan *observer* dapat mengganti sensor untuk mengestimasi *output* sistem dengan lebih akurat [13]. Selain dapat dilakukan untuk mengestimasi *state* yang tidak dapat diketahui secara langsung. Sistem *observer* juga dapat memperbaiki kinerja sistem secara menyeluruh untuk dapat mengecilkan *error* yang terjadi dalam sistem tersebut.

*Observer* merupakan sistem yang dapat digunakan untuk memberikan perkiraan terhadap suatu keadaan yang terdapat pada sistem sesuai dengan keluaran dinamika sistem tersebut. Seperti yang telah dikemukakan oleh Luenberger estimasi telah membuktikan bahwa tidak hanya dilakukan untuk monitoring dan regulasi saja namun juga dapat digunakan untuk mendeteksi kesalahan, identifikasi serta memperbaiki kinerja pada sistem secara keseluruhan. Besarnya kontribusi Luenberger Obsever (LO) terhadap perkembangan *observer* membuat namanya dipakai dalam penamaan observer salah satunya yaitu LO [14]. LO adalah metode untuk memperkirakan keadaan (*state*) suatu sistem, yang mungkin tidak dapat diukur secara

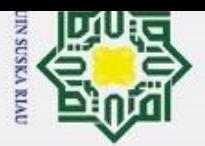

 $\overline{\omega}$  $\overline{a}$ 

Pengutipan

eynen

nunk

kepentingan pendidi

ikan, per

nelitian, penulisan karya ilmiah, penyusunan laporan, penulisan kritik atau tinjauan suatu masalah.

ō

 $\odot$ 

langsung. *Observer* ini dirancang dengan tujuan untuk dapat memberikan estimasi yang akurat H terhadap keadaan sistem. Dalam melakukan estimasi terdapat beberapa jenis *observer* yang dapat digunakan yaitu seperti LO, *Extended Kalman Filter* (EKF), *High gain observer* dan *Sliding Mode Observer* (SMO) [15].

Dalam konteks motor DC, *observer* dapat diterapkan untuk memperkirakan posisi, kecepatan, atau variabel lainnya berdasarkan data *input* dan *output* yang terukur. Keunggulan dari LO ini terletak pada keberhasilannya dalam menyajikan model matematis yang sederhana, kestabilan yang diandalkan, dan kemampuannya dalam menangani gangguan (*noise*). Namun pemilihan *gain* pada LO memainkan peranan penting dalam mencapai keakuratan estimasi dan penurunan *error* yang cepat. Sehingga, pemilihan gain harus dilakukan dengan seksama[16].

Berdasarkan pemaparan diatas metode LO akan di desain pada motor DC untuk mengestimasi kecepatan. Pengujian akan dilakukan untuk mengetahui sensitivitas dan kekokohan. Diantaranya pengujian sensitivitas yang dilakukan yaitu pengujian dengan perubahan *input* dan perubahan kondisi awal serta pengujian kekokohan terhadap penambahan *noise*. Dengan demikian penulis mengajukan penelitian Tugas Akhir dengan judul **"PERFORMANSI ESTIMASI KECEPATAN SISTEM MOTOR** *DIRECT CURRENT* **MENGGUNAKAN LUENBERGER OBSERVER "**

### <span id="page-20-0"></span>**1.2 Rumusan Masalah**

Bagaimana menghasilkan model LO dalam mengestimasi kecepatan pada sistem motor DC tanpa perangkat sensorik. Performansi akan diuji dengan melihat keakuratan respon hasil berdasarkan pengujian sensitivitas dan kekokohan yaitu perubahan *input*, perubahan kondisi awal dan penambahan *noise*.

### <span id="page-20-1"></span>**1.3 Tujuan Penelitian**

Mendesain LO yanghandal terhadap perubahan *input*, perubahan kondisi awal dan penambahan *noise*.

### <span id="page-20-2"></span>**1.4 Batasan Masalah**

Kasim

Ria

Ada beberapa batasan masalah dalam penelitian ini yaitu :

1. Penelitian dengan menggunakan sistem motor DC ini diambil dari penelitian sebelumnya yang dilakukan [17].

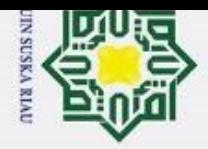

- $\overline{\mathcal{L}}$  $\bar{\omega}$ Pengutipan tidak merugikan kepentingan yang wajar UIN Suska Riau. Pengutipan hanya untuk kepentingan pendidikan, penelitian, penulisan karya ilmiah, penyusunan laporan, penulisan kritik atau tinjauan suatu masalah.
- Dilarang mengumumkan dan memperbanyak sebagian atau seluruh karya tulis ini dalam bentuk apapun tanpa izin UIN Suska Riau

- H 2. Variabel yang dikendalikan yaitu estimasi pada kecepatan motor DC.
- 3. *Software* yang digunakan untuk simulasi adalah MATLAB.
- <span id="page-21-0"></span>4. *Observer* yang digunakan pada penelitian ini yaitu menggunakan LO*.*

 $\odot$ 

 $\omega$  $\subset$ 

- Adapun manfaat yang didapat pada penulisan ini yaitu :
- 1. Menghasilkan rancangan menggunakan *observer* untuk kecepatan motor DC dengan LO untuk mengestimasikan keluaran berdasarkan variabel yang telah ditentukan.
- 1. Die registration of the State of Centers of the State of Centers of the State of Centers of the State of Centers of Centers of Centers of Centers of Centers of Centers of Centers of Centers of Centers of Centers of Cen 2. Dapat dijadikan referensi lanjutan dalam pengaplikasian pada kecepatan motor DC dalam melakukan estimasi keluaran dengan metode yang berbeda.

UIN SUSKA RIAU

State Islamic University of Sultan Syarif Kasim Ria

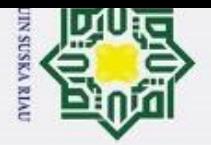

 $\dot{\mathbf{p}}$ 

per

nelitian, penulisan karya ilmiah, penyusunan laporan,

penulisan kritik atau tinjauan suatu masalah

rif Kasim

Ria

### **BAB II TINJAUAN PUSTAKA**

 $\odot$ 

H

 $\omega$  $\overline{\phantom{1}}$ 

cipta

<span id="page-22-1"></span>milik

<span id="page-22-0"></span>**2.1 2.1 Penelitian Terkait**<br> **Penelitian Terkait**<br> **Penelitian Terkait**<br> **Penelitian Terkait**<br> **Penelitian Terkait** nete r Dalam penelitian Tugas Akhir ini akan dilakukan studi literatur untuk memperoleh teori maupun referensi yang relevan dengan kasus dan permasalahan yang akan diselesaikan. Teori dan referensi tersebut didapatkan dari berbagai sumber seperti jurnal, *e-book*, buku maupun sumber lainnya. Adapun penelitian pertama pada kecepatan motor DC menggunakan PID [7]. Hasil pengujian dilakukan berdasarkan nilai parameter Kp, Ki dan Kd dengan kendali PID diatur pada kecepatan 600 rpm masih terdapat *Overshoot* sebesar 3,7 % dan *error* sebesar 1 rpm kemudian pada saat sistem bekerja dan diberikan beban kecepatan menjadi menurun. Selanjutnya penelitian pada kecepatan motor DC untuk alat pengaduk cairan viskos menggunakan PID Ziegler-Nichols [8]. Berdasarkan pengujian yang dilakukan respon keluaran yang dilakukan dengan menggunakan pengendali PID dan tanpa pengendali hasil respon keluaran menunjukkan bahwa dengan menggunakan pengendali PID dapat meningkatkan kinerja sistem walaupun masih terdapat nilai *error* sebesar 8,75 % pada sistem.

me Pada penelitian ketiga [9] kecepatan sistem motor DC pada *buck converter*. Pengujian ini dilakukan menggunakan kendali PI dengan nilai variabel *input* 439 rpm, Kp 2, Ki 30, *Rise time* 1,2 detik dan *settling time* selama 9 detik. Pada saat diberikan gangguan kecepatan motor mengalami penurunan hingga mencapai 405 rpm dan ketika waktu mencapai 9,5 detik kecepatan mampu menuju *input* namun masih dengan *error* gangguan sebesar 2,29%. Kemudian penelitian kecepatan motor DC pada prototipe elevator dengan Hybrid Fuzzy-PID [10]. Dalam penelitian ini hasil pengujian dengan Hybrid Fuzzy-PID respon dapat mencapai nilai *input* dan dapat mengurangi nilai *error* dibandingkan dengan pengendalian yang dilakukan hanya dengan kendali PID saja maupun Fuzzy. Penelitian kelima pada pengaturan kecepatan putaran motor DC dengan menggunakan kendali Fuzzy-PI [11]. Hasil penelitian yang telah dilakukan menunjukkan bahwa dengan menggunakan kendali Fuzzy-PI sangat baik dibandingkan dengan menggunakan kendali PI saja. Hal ini dapat dilihat bahwa dengan kendali Fuzzy PI mampu

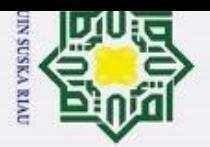

Pengutipan

exuey

untuk kepentingan pendidikan,

per

nelitian, penulisan karya ilmiah, penyusunan laporan, penulisan kritik atau tinjauan suatu masalah.

nengr

 $\sim$ 

menuju keadaan *steady state* dalam waktu 0,05 daripada hanya menggunakan kendali PI yang membutuhkan waktu 0,13 detik.

pu Penelitian tehadap pengamat Luenberger untuk sistem kendali tanpa sensor telah dilakukan [18]. Hasil penelitian menunjukkan bahwa dengan menggunakan pengamat Luenberger dapat meningkatkan kinerja dari sistem untuk meningkatkan kinerja estimasi posisi dan kecepatan. Simulasi dan percobaan yang telah dilakukan menunjukkan hasil yang optimal dalam sistem dan memiliki kinerja yang baik ketika terdapat gangguan. Berdasarkan kajian pustaka di atas dengan menggunakan pengendalian masih membutuhkan sensor dalam melakukan pengukuran. Pengukuran dengan sensor ini tidak semua menghasilkan respon keluaran yang akurat karena masih adanya gangguan yang terjadi. Oleh karena itu penulis menggunakan pendekatan baru dalam menyelesaikan permasalahan tersebut yaitu dengan menggunakan *state observer* berupa LO yang diharapkan mampu menghasilkan estimasi yang akurat apabila diberikan perubahan *input*, perubahan kondisi awal dan perubahan *noise*. Proses simulasi ini dilakukan dengan menggunakan Simulink MATLAB.

### <span id="page-23-0"></span>**2.2 Dasar Teori**

### <span id="page-23-1"></span>**2.2.1 Motor DC**

tan Syarif Kasim

Ria

me Motor DC adalah salah satu motor listrik yang dapat mengubah energi listrik menjadi energi mekanik. Dalam motor DC terdapat dua bagian utama yaitu stator dan rotor. Stator terdiri dari inti besi yang dililitkan ke kumparan sehingga dapat menimbulkan medan magnet. Rotor adalah bagian yang berputar, sama dengan bagian stator terdapat inti besi yang dililitkan pada kumparan untuk menghasilkan medan magnet. Motor DC banyak digunakan dalam industri karena kecepatan kerja motor yang mudah diatur. Prinsip kerja motor DC didasarkan pada hukum medan magnet *lorentz* yang menyatakan bahwa apabila suatu arus listrik mengalir melalui konduktor dalam medan magnet, maka konduktor akan menimbulkan gaya. Pada motor DC medan magnet yang digunakan berasal dari elektromagnet yang dihasilkan oleh arus listrik yang melewati kumparan medan pada stator [8].

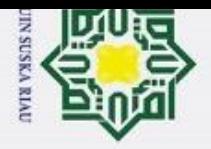

Pengutipan hanya untuk kepentingan pendidikan, penelitian, penulisan karya ilmiah, penyusunan laporan, penulisan kritik atau tinjauan suatu masalah.

State Islamic University of Sultan Syarif Kasim Ria

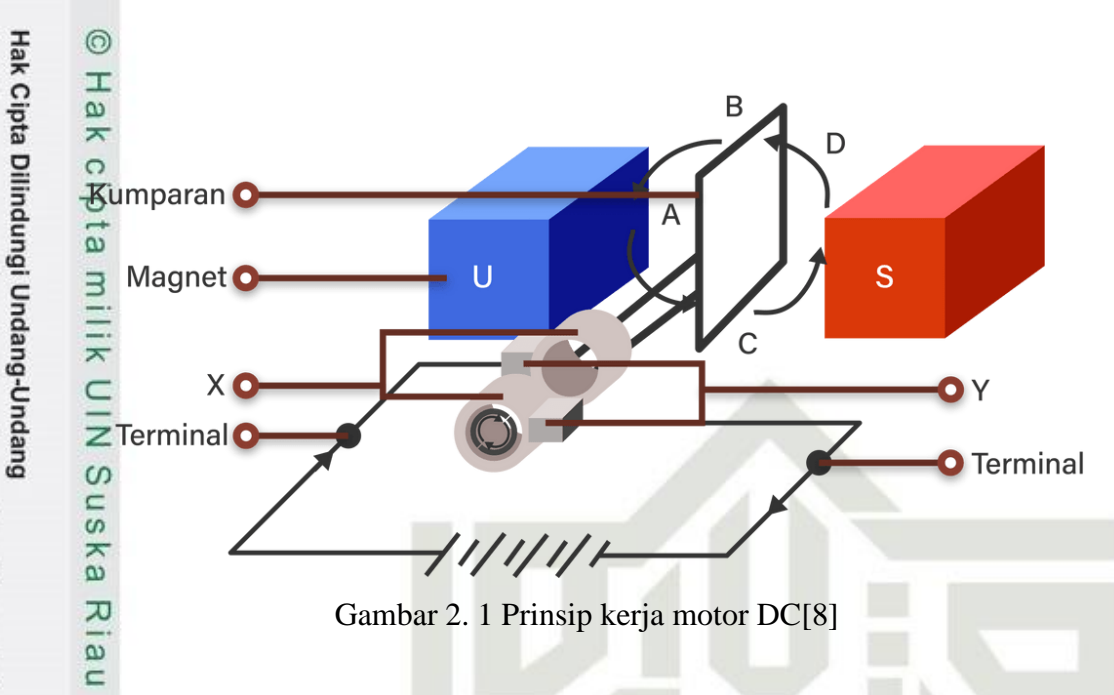

Sebuah motor DC terdiri dari magnet, kumparan, dan sikat (*brush*). Medan magnet yang tetap dihasilkan oleh magnet permanen, sementara komutator dan sikat berperan dalam mengalirkan arus listrik dari luar motor ke dalam kumparan jangkar. Sikat ditempatkan sepanjang sumbu netral komutator, di mana medan listrik memiliki nilai nol. Tujuannya adalah  $\frac{1}{2}$ ntuk mencegah terjadinya percikan api selama proses perpindahan dari sikat ke komutator.

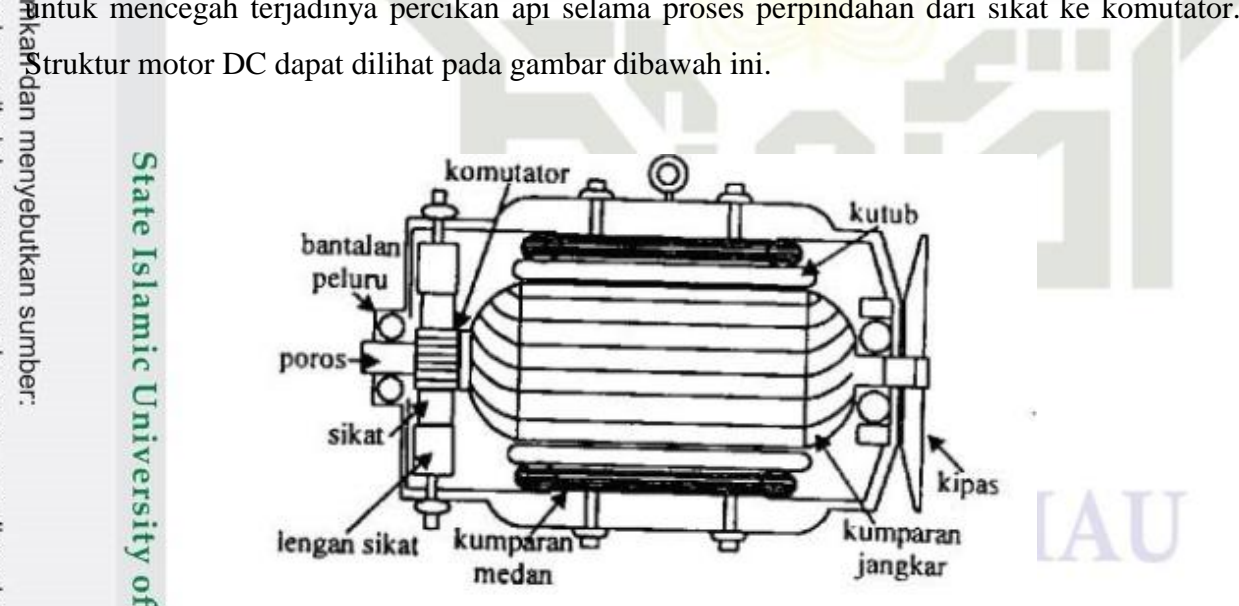

Gambar 2.2 Struktur motor DC [19]

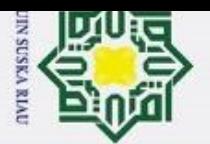

Pengutipan

phueu

Ż.

**Hak Cipta** Salah satu bagian yang terpenting dalam motor DC yaitu komutator (*comutator*). Berdasarkan sumber daya nya motor DC dapat dibedakan menjadi dua yaitu sumber daya terpisah dan sumber daya sendiri. Keuntungan dari motor DC yaitu dapat menjaga pemasokan daya dengan cara mengendalikan kecepatan. Pengendalian dengan motor DC dapat dilakukan dengan cara mengubah tegangan dinamo sehingga bila dinaikkan maka akan meningkatkan ية بِيَّة<br>الجوام العبارة العبارة العبارة التي تجارت المسلمة العبارة العبارة العبارة العبارة العبارة العبارة ال<br>العبارة العبارة العبارة العبارة العبارة العبارة العبارة العبارة العبارة العبارة العبارة العبارة العبارة العبار memiliki tiga komponen utama yaitu :

1. Kutub medan

 $\odot$ 

Interaksi pada dua kutub magnet akan menyebabkan perputaran motor DC. Motor DC mempunyai kutub yang stasioner dan dinamo akan menggerakkan bearing pada ruang diantara kutub U dan kutub S. Garis magnetik akan membesar untuk melintasi kedua kutub tersebut. Untuk mot yang lebih kompleks terdapat satu atau lebih elektromagnet. Elektromagnet akan menerima listrik dari sumber daya sebagai penyedia struktur medan.

2. Dinamo (Rotor)

Arus akan masuk menuju rotor, maka arus tersebut akan menjadi elektromagnet. Rotor berbentuk seperti silinder yang akan dihubungkan ke as penggerak untuk menggerakkan beban. Dalam motor DC rotor akan berputar dalam medan magnet yang telah dibentuk oleh kutub-kutub.

3. Komutator

ersity of Sultan Syarif Kasim Ria

Komutator dalam motor DC berfungsi untuk membalikkan arah arus listrik dari dalam rotor. Komutator ini juga dapat membantu proses pengiriman arus antara rotor dan sumber daya. Secara umum motor listrik terbagi menjadi dua yaitu motor DC dengan penguatan terpisah dan penguatan sendiri yaitu :

### UIN SUSKA RIAU

untuk kepentingan pendidikan, penelitian, penulisan karya ilmiah, penyusunan laporan, penulisan kritik atau tinjauan suatu masalah.

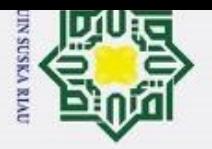

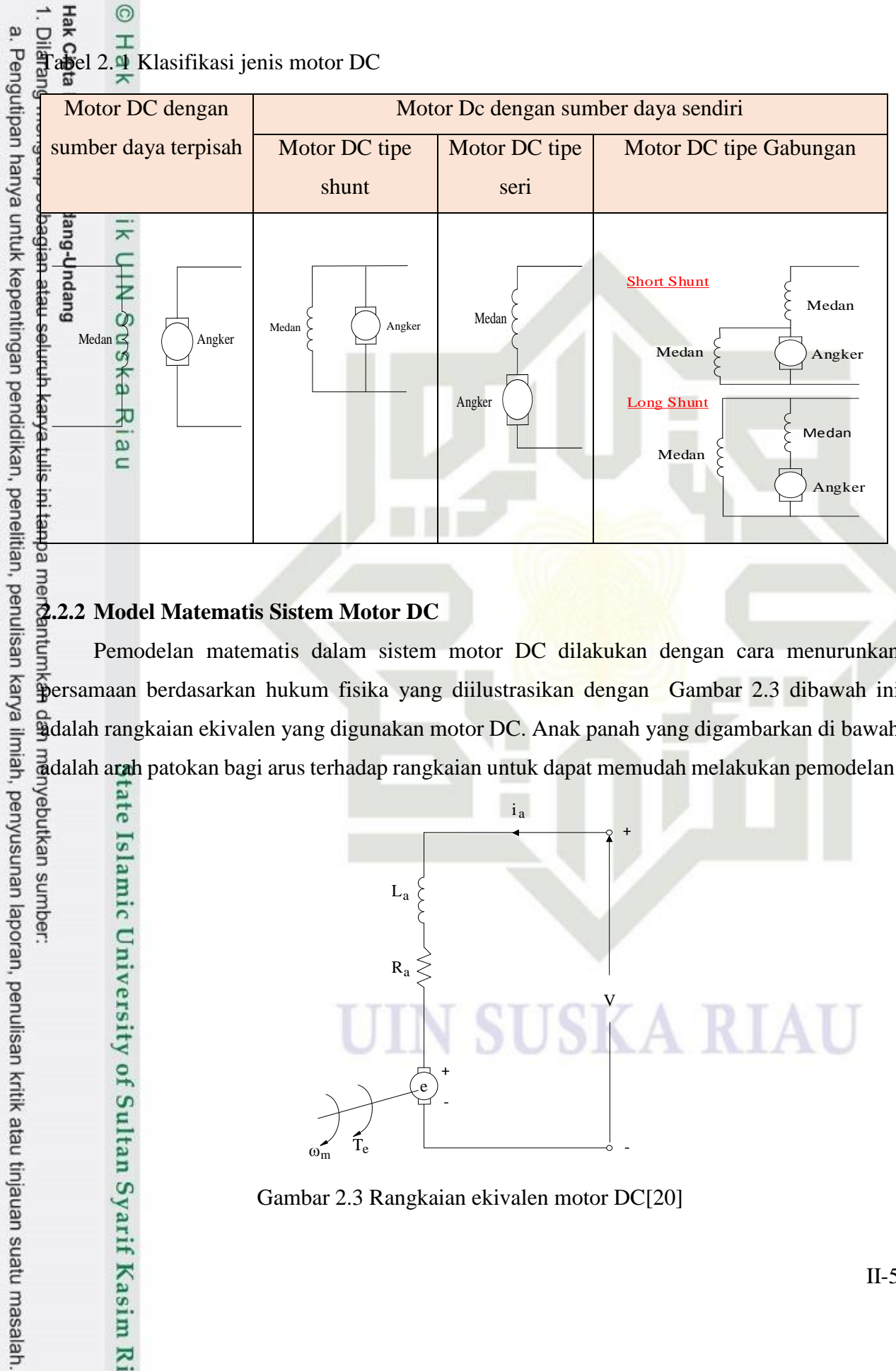

ate Islamic University of Sultan Syarif Kasim Ria

<span id="page-26-0"></span>Pemodelan matematis dalam sistem motor DC dilakukan dengan cara menurunkan persamaan berdasarkan hukum fisika yang diilustrasikan dengan [Gambar 2.3](#page-26-1) dibawah ini adalah rangkaian ekivalen yang digunakan motor DC. Anak panah yang digambarkan di bawah adalah arah patokan bagi arus terhadap rangkaian untuk dapat memudah melakukan pemodelan.

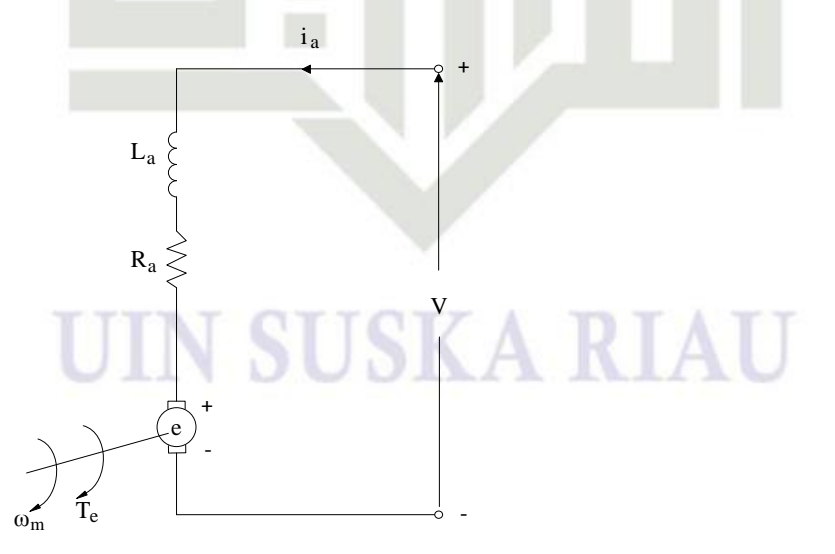

<span id="page-26-1"></span>Gambar 2.3 Rangkaian ekivalen motor DC[20]

II-5

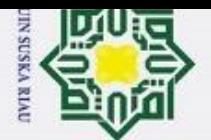

 $\bar{\mathfrak{v}}$ 

Berdasarkan rangkaian ekivalen motor DC di atas, model matematis pada sistem motor DC dapat dijabarkan pada bagian elektrik dan mekanik. Komponen elektrik adalah kumparan jangkar yang terdiri atas hambatan dan induktansi jangkar. Oleh karena itu, persamaan diferensial rangkaian jangkar berdasarkan hukum Kirchoff dapat dituliskan dengan persamaan be**r**ikut ini

$$
V(t) = R_a i_a(t) + L_a \frac{di_a}{dt}(t) + e(t)
$$
\n(2.1)

Tegangan terbangkit  $e(t)$  adalah konstanta tegangan pada torsi motor  $(K_b)$  yang  $\bar{b}$ erbanding lurus terhadap kecepatan sudut  $(\omega_m)$  sehingga nilai  $e(t)$  dapat dihitung dengan persamaan (2.1)

$$
e(t) = K_b \omega_m(t) \tag{2.2}
$$

kemudian dilakukan substitusi persamaan (2.1) ke dalam persamaan (2.2), maka didapatkan persamaaan (2.3)

$$
V(t) = R_a i_a(t) + L_a \frac{di_a}{dt}(t) + K_b \omega_m(t)
$$
\n(2.3)

berdasarkan persamaan (2.3) diatas kemudian dapat ditransformasikan ke dalam bentuk Laplace, maka persamaan tersebut

$$
V(s) = R_a i_a(s) + s L_a i_a(s) + K_b \omega_m(s)
$$
\n(2.4)

$$
R_a i_a(s) + sL_a(s) = V(s) - K_b \omega_m \tag{2.5}
$$

$$
(R_a + sL_a) i_a(s) = V(s) - K_b \omega_m(s)
$$
\n(2.6)

$$
i_a(s) = \frac{V(s) - K_b \omega_m(s)}{(R_a + sL_a)}
$$
\n(2.7)

II-6

2. Dilarang mengumumkan dan memperbanyak sebagian atau seluruh karya tulis ini dalam bentuk apapun tanpa izin UIN Suska Riau Pengutipan tidak merugikan kepentingan yang wajar UIN Suska Riau.

Pengutipan hanya untuk kepentingan pendidikan, penelitian, penulisan karya ilmiah, penyusunan laporan, penulisan kritik atau tinjauan suatu masalah.

ic University of Sultan Syarif Kasim Ria

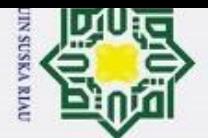

 $\bar{\mathfrak{v}}$ 

Torsi motor (T<sub>e</sub>) yang dihasilkan akan berbanding lurus dengan hasil kali dari konstanta torsi motor  $(K_b)$  dengan besarnya arus armatur  $(i_a)$ , sehingga menghasilkan persamaan torsi **ingt**or ( $T_e$ ) terhadap waktu (*t*) dapat dituliskan dengan persamaan berikut:

$$
T_e(t) = K_i i_a(t)
$$
\n(2.8)

Persamaan kestimbangan torsi motor dengan beban dapat dilihat pada bagian mekanik motor DC. Momen inersia dan torsi damper terletak pada bagian beban, kemudian torsi motor yang dihasilkan akan bekerja terhadap inersia dan gesekan viskos, sehingga persamaan berikut dapat digunakan untuk menghitung torsi motor terhadap waktu yang diperlukan yaitu

$$
K_i i_a = J \frac{d\omega_m}{dt}(t) + B_l \omega_m(t)
$$
\n(2.9)

kemudian melakukan substitusi persamaan (2.8) ke dalam persamaan (2.9), sehingga didapatkan persamaan (2.10)

$$
K_i i_a(t) = J \frac{d\omega_m}{dt}(t) + B_i \omega_m(t)
$$
\n(2.10)

selanjutnya, persamaan (2.10) diubah ke dalam *transformasi laplace*, maka persamaan (2.11) didapatkan sebagai berikut

$$
K_i i_a(s) = s J \omega_m(s) + B_i \omega_m(s)
$$
\n(2.11)

Berdasarkan permasalahan dalam motor DC, input berupa energi listrik yaitu  $V(s)$ sedangkan *output*nya adalah energi mekanik  $\omega_m(s)$ . Sehingga untuk mendapatkan *transfer function* dari sistem motor DC yaitu  $G(s) = \frac{\omega_m(s)}{s}$  $\left( s\right)$  $G(s) = \frac{\omega_m(s)}{s}$ *V <sup>s</sup>*  $=\frac{\omega_m(s)}{\sqrt{s}}$ , maka persamaan *transformasi laplace* (2.4) dapat disubstitusikan ke dalam persamaan *Laplace* (2.11), sehingga persamaan *transfer function* untuk sistem motor DC yaitu :

Pengutipan hanya untuk kepentingan pendidikan, penelitian, penulisan karya ilmiah, penyusunan laporan, penulisan kritik atau tinjauan suatu masalah.

Syarif Kasim

Ria

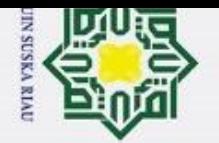

 $(s) - K_b \omega_m(s)$  $\left(R_a + sL_a\right)$  $\frac{d}{dt}\left[\frac{\mathbf{r}(s) - \mathbf{r}_b \omega_m(s)}{(\mathbf{p}_{b-1}-\mathbf{r}_b)}\right] = sJ_a \omega_m(s) + B_l \omega_m(s)$  $b^{\boldsymbol{\omega}_m}$  $R_a + sL_a$  $V(s) - K \omega$  (s  $K \left| \frac{\sqrt{g}}{g} \right| = sJ \omega (s) + B \omega (s)$  $\omega$  $(V(s)-K,\omega(s))$  $\left(\frac{-(s)^{f} \Lambda_b \omega_m(s)}{(R_a + sL_a)}\right) = sJ_a \omega_m(s) +$ (2.12)

$$
K_t v(s) - K_t K_b \omega_m(s) = \left(s J \omega_m(s) + B_t \omega_m(s) \left(R_a + s L_a\right)\right)
$$
\n(2.13)

$$
K_t V(s) = \left[ \left( s J \omega_m(s) + B_t \omega_m \right) \left( R_a + s L_a \right) \right] + K_t K_b \omega_m(s) \tag{2.14}
$$

$$
K_t V(s) = \omega_m(s) \Big( s J L_a + s \Big( J R_a + L_a B_I \Big) + B_I R_a + K_t K_b \Big)
$$
 (2.15)

$$
\frac{\omega_m(s)}{V(s)} = \frac{K_t}{s^2 J L_a + s \left( J R_a + L_a B_t \right) + B_t R_a + K_t K_b}
$$
(2.16)

$$
\frac{\omega_m(s)}{V(s)} = \frac{\frac{K_t}{JL_a}}{s^2 + s\left(\frac{JR_a + L_aB_t}{JL_a}\right) + \left(\frac{B_tR_a + K_tK_b}{JL_a}\right)}
$$
(2.17)

Data parameter untuk sistem motor DC merujuk pada penelitian yang telah dilakukan

[17] dapat dilihat pada Tabel 2.2 berikut:

<span id="page-29-0"></span>Tabel 2.2 Parameter Sistem Motor DC[21].

Syarif Kasim Ria

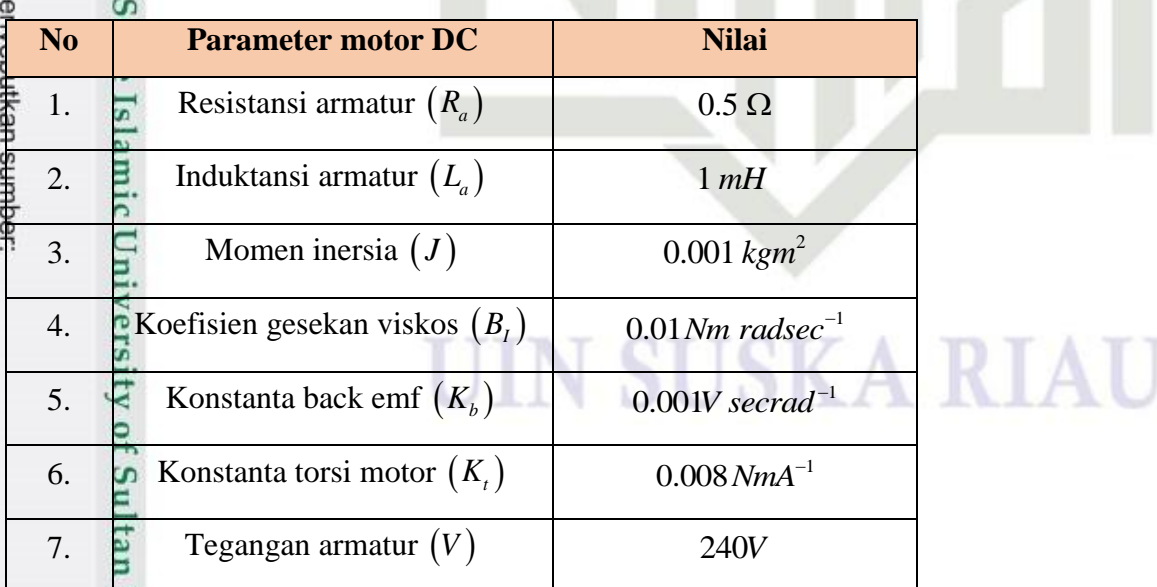

2. Dilarang mengumumkan dan memperbanyak sebagian atau seluruh karya tulis ini dalam bentuk apapun tanpa izin UIN Suska Riau b. Pengutipan tidak merugikan kepentingan yang wajar UIN Suska Riau.

a. Pengutipan hanya untuk kepentingan pendidikan, penelitian, penulisan karya ilmiah, penyusunan laporan, penulisan kritik atau tinjauan suatu masalah.

II-8

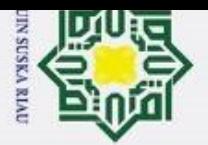

<span id="page-30-0"></span>Pengutipan

polleu

untuk kepentingan pendidikan,

penelitlan, penulisan karya ilmiah, penyusunan laporan, penulisan kritik atau tinjauan suatu masalah.

 $\overline{4}$ 

of Sultan Syarif Kasim Ria

 $\odot$ 

H

 $\begin{array}{ccc}\n\therefore & \frac{1}{24} & \odot \\
\frac{1}{24} & \frac{1}{24} & \frac{1}{24} \\
\frac{1}{24} & \frac{1}{24} & \frac{1}{24} \\
\frac{1}{24} & \frac{1}{24} & \frac{1}{24} \\
\frac{1}{24} & \frac{1}{24} & \frac{1}{24} \\
\frac{1}{24} & \frac{1}{24} & \frac{1}{24} & \frac{1}{24} \\
\frac{1}{24} & \frac{1}{24} & \frac{1}{24} & \frac{1}{24} \\
\frac{1}{24} & \frac{1}{2$ Estimasi adalah memperkirakan nilai dari variabel yang tidak dapat diukur secara langsung menggunakan informasi yang telah tersedia dari sistem dan model matematis yang<br>dangsung menggunakan informasi yang telah tersedia dari sistem dan model matematis yang digunakan. Untuk menghasilkan estimasi yang baik dilakukan perancangan *observer* dengan menggunakan beberapa *observer* seperti LO, kalman filter maupun metode pengamat (estimasi) lainnya. Estimasi akan dilakukan terus menerus berdasarkan pengukuran yang baru masuk. Ini memungkinkan untuk *observer* dapat mengikuti perubahan dalam kondisi seiring waktu berjalan yang digunakan dalam melakukan simulasi. Selain mengidentifikasi keadaan yang tidak diketahui secara langsung *observer* dirancang untuk mengurangi kesalahan sistem secara umum dan meningkatkan kinerja sistem secara keseluruhan. *Observer* dirancang bertujuan untuk dapat mengestimasikan suatu kondisi yang tidak dapat diukur jika tidak semua kondisi dapat diukur secara langsung [14] . Penentuan parameter untuk menghasilkan estimasi yang baik sangat diperlukan untuk memastikan bahwa hasil estimasi yang dihasilkan akurat dan responsif terhadap perubahan beban.

### **2.4 Luenberger Observer (LO)**

<span id="page-30-1"></span>kan Luenberger Observer (LO) adalah suatu metode pendekatan yang mampu untuk mengestimasikan keluaran terhadap sistem. Dalam sistem motor DC, *observer* dapat digunakan untuk dapat mengganti sensor. Sistem harus dapat mengestimasikan berdasarkan variabel yang dikendalikan dengan baik, sehingga nilai estimasi yang diperoleh sesuai dengan nilai sebenarnya. Dengan menggunakan model matematis dari sistem, *observer* dapat mencoba mengestimasikan nilai-nilai variabel suatu keadaan yang tidak dapat diukur secara langsung  $\bar{2}2$ ].

Model sistem dapat di tulis dengan sebuah persamaan ruang keadaan yang ditunjukkan oleh persamaan berikut

 $\dot{x}(t) = Ax + (t) + Bu(t)$  $y(t) = Cx(t) + v(t)$ (2.18)

 $\overline{\mathcal{L}}$ Dilarang mengumumkan dan memperbanyak sebagian atau seluruh karya tulis ini dalam bentuk apapun tanpa izin UIN Suska Riau Pengutipan tidak merugikan kepentingan yang wajar UIN Suska Riau

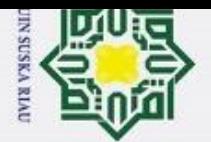

 $\tilde{\mathfrak{v}}$ 

Dimana dapat dilihat berdasarkan persamaan di atas bahwasanya  $x(t) \in \mathbb{R}^n$  merupakan state sistem,  $u(t) \in \mathbb{R}^q$  merupakan input sistem, dan  $y(t) \in \mathbb{R}^p$  merupakan *output* sistem.  $x(\frac{a}{b}) \in \mathbb{R}^n$ ,  $u(t) \in \mathbb{R}^q$ ,  $y(t) \in \mathbb{R}^p$  adalah matriks dalam *state observer*.  $v(t)$  merupakan gangguan pada output. Algoritma LO dapat dituliskan sebagai berikut :

$$
\dot{\hat{x}}(t) = Ax(t) + Bu(t) + Lo(t)(y(t) - \hat{y})
$$
\n(2.19)

Berdasarkan algoritma LO untuk sistem motor DC dapat dilakukan dengan persamaan *transfer function* (2.16) yang dimasukkan kedalam persamaan *state space*, sehingga persamaan (2.20) dapat dituliskan

$$
\frac{\omega_m(s)}{V(s)} = \frac{\frac{K_t}{J L_a}}{s^2 + s \left(\frac{J R_a + L_a B_l}{J L_a}\right) + \left(\frac{B_l R_a + K_l K_b}{J L_a}\right)}
$$
(2.20)  

$$
\omega_m(s) = \left(s^2 + s \left(\frac{J R_a + L_a B_l}{J L_a}\right) + \left(\frac{B_l R_a + K_l K_b}{J L_a}\right)\right) = V(s) \frac{K_t}{J L_a}
$$
(2.21)

$$
\ddot{\omega}_m + \left(\frac{JR_a + L_aB_l}{JL_a}\right)\ddot{\omega}_m + \left(\frac{B_lR_a + K_tK_b}{JL_a}\right)\omega_m = V(s)\frac{K_t}{JL_a}
$$
\n(2.22)

sehingga di peroleh matriks persamaan ruang keadaan sebagai berikut :

$$
\dot{x}(t) = Ax(t) + Bu(t)
$$
  
\n
$$
y(t) = Cx(t) + Du(t)
$$
\n(2.22)

$$
\begin{bmatrix} \dot{x}_1 \\ \dot{x}_2 \end{bmatrix} \begin{bmatrix} 0 & 1 \\ -\frac{B_l R_a + K_t K_b}{J L_a} & -\frac{J R_a + L_a B_l}{J l_a} \end{bmatrix} \begin{bmatrix} \dot{x}_1 \\ \dot{x}_2 \end{bmatrix} + \begin{bmatrix} 0 \\ \frac{K_t}{J L_a} \end{bmatrix}
$$
\n
$$
y = \begin{bmatrix} 1 & 0 \end{bmatrix} \begin{bmatrix} \dot{x}_1 \\ \dot{x}_2 \end{bmatrix} + 0 \begin{bmatrix} u_1 \\ u_2 \end{bmatrix}
$$
\n(2.24)

dimana  $\mathbf{\Omega}(t) = \left[\omega_m(t) \ \mathbf{v}(t)\right]^T$  $\mathbf{M}(t) = \left[\omega_m(t) \ \nu(t)\right]^T$ ,  $u(t) = V(t)$ , dan  $y = \omega_m$ 

arif Kasim Ria

II-10

2. Dilarang mengumumkan dan memperbanyak sebagian atau seluruh karya tulis ini dalam bentuk apapun tanpa izin UIN Suska Riau b. Pengutipan tidak merugikan kepentingan yang wajar UIN Suska Riau.

Pengutipan hanya untuk kepentingan pendidikan, penelitian, penulisan karya ilmiah, penyusunan laporan, penulisan kritik atau tinjauan suatu masalah.

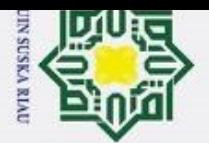

<span id="page-32-0"></span>Pengutipan

phueu

untuk kepentingan pendidikan,

Bel

nelitlan, penulisan karya ilmiah, penyusunan laporan, penulisan kritik atau tinjauan suatu masalah.

sumber:

 $\odot$ 

H

 $\begin{array}{ccc}\n\therefore \frac{1}{2} & \frac{1}{2} \\
\frac{1}{2} & \frac{1}{2} \\
\frac{1}{2} & \frac{1}{2} \\
\frac{1}{2} & \frac{1}{2}\n\end{array}$  **Pole Placement** *Pole placement* merupakan suatu metode kendali yang dapat digunakan untuk menempatkan *piacement* inerupakan suatu inetode kendan yang dapat digunakan untuk<br>**Anghempatkan** *pole* pada bidang negatif. Agar *pole placement* dapat ditempatkan sesuai dengan keinginan maka dilakukan pemilihan *gain* yang tepat sehingga sistem harus dipastikan dapat dikendalikan dengan baik dan *pole-pole* sistem ditempatkan sesuai dengan keinginan [23]. Penempatan *pole* pada bidang negative dilakukan untuk memastikan bahwa sistem tidak akan mengalami gangguan osilasi atau kegagalan. Tujuan penempatan *pole* ini untuk memastikan stabilitas sistem. Dengan menempatkan *pole* pada bidang yang sesuai sistem dapat mengatur respon sistem sesuai dengan kebutuhan yang diinginkan. *Pole placement* ini juga memungkinkan untuk adaptasi hasil respon terhadap perubahan akibat lingkungan atau keadaan kerja. Dengan menyesuaikan penempatan *pole* yang tepat sistem kendali dengan mudah untuk dapat mengatur ulang dalam menyesuaikan respon dengan perubahan yang terjadi [24]. Untuk melihat apakah sistem stabil dapat dilakukan pencarian dengan persamaan *pole placement* sebagai berikut :<br>
sebagai berikut :<br>
sebagai berikut :<br>
sebagai berikut :<br>
sebagai berikut :<br>
sebagai berikut :

$$
S_{1,2} = \frac{-b \pm \sqrt{b^2 - 4ac}}{2a}
$$

### <span id="page-32-1"></span>**2.6 Sensitivitas dan kekokohan**

mer Sensitivitas dan kekokohan bagian terpenting dalam industri karena diperlukan untuk melihat bagaimana sistem dapat merespon keluaran terhadap parameter yang telah ditentukan. Untuk itu dapat di lakuakn dengan melihat dua keadaan yang terjadi yaitu :

a. Analisis Sensitivitas

Sensitivitas adalah respon keluaran atau sensitive *observer* terhadap perubahan pada sistem. Sensitivitas ini dilakukan untuk mengukur seberapa cepat *observer* untuk dapat menyesuaikan hasil estimasi terhadap perubahan kecepatan motor. Semakin tinggi sensitivitasnya maka *observer* akan semakin cepat untuk dapat merespon perubahan yang terjadi [25].

b. Analisis Kekokohan

if Kasim

Ria

Kekokohan adalah kemampuan untuk tetap mempertahankan kestabilan dalam memberikan hasil estimasi yang akurat meskipun terdapat gangguan. Kekokohan

 $(2.25)$ 

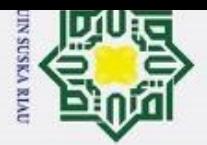

Pengutipan hanya untuk kepentingan pendidikan,

Dilarang mengutip

H mengukur seberapa baik observer yang digunakan ketika terjadi gangguan. *Observer* yang kokoh akan tetap memberikan hasil estimasi yang baik bahkan dalam kondisi yang tidak terduga [26].

### <span id="page-33-0"></span>**2.7** *Software* **MATLAB**

 $\odot$ 

MATLAB adalah singkatan dari *matrix laboratory* yang dapat digunakan untuk melakukan pemrograman, analisis data, perhitungan matematika, pemodelan, membuat grafik serta melakukan pengembangan komputasi. MATLAB pertama kali dikenalkan oleh Cleve Moler pada tahun 1970. Pada mulanya, MATLAB dirancang hanya untuk menyelesaikan permasalahan dalam persamaan aljabar linier saja. Namun,seiring berjalannya waktu *software*  ini terus mengalami pengembangan dari segi fungsi dan performa komputasi [27].

ulls Bahasa pemrograman yang dikembangkan oleh *MathWorks Inc* dapat menggabungkan proses pemrograman, komputasi dan visualisasi melalui ruang lingkup lingkungan kerja yang dengan mudah digunakan. Dalam dunia pendidikan MATLAB dapat digunakan untuk media pembelajaran pemrograman matematika, teknik dan sains pada tingkat pengenalan lanjutan. Sedangkan dalam dunia industri, MATLAB dipilih sebagai media yang dapat digunakan untuk melakukan penelitian, pengembangan dan analisis produk industri [28]. Logo *software* 

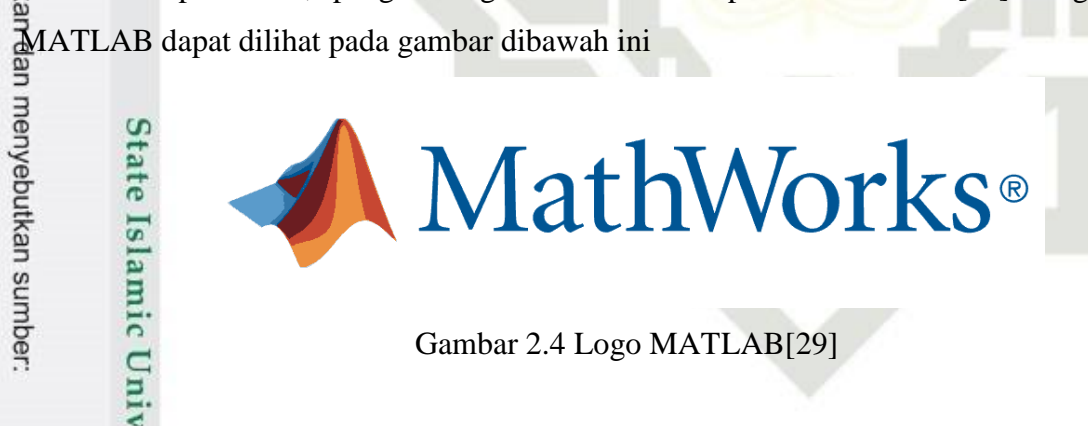

Gambar 2.4 Logo MATLAB[29]

### <span id="page-33-1"></span>**2.7.1 Ruang Lingkup Kerja MATLAB**

E

Syarif Kasim Ria

Pada MATLAB sendiri terdapat ruang lingkup kerja yang digunakan untuk melakukan beberapa pemrograman, pemodelan dan lainnya. Berikut beberapa ruang lingkup kerja MATLAB :

penelitian,

penulisan karya ilmiah, penyusunan laporan, penulisan kritik atau tinjauan suatu masalah.

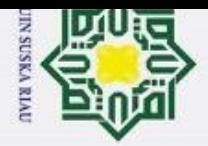

 $\ddot{\circ}$ 

### $\pm$ *1. Command window*

 $\odot$ 

Hak Cipta Dilindungi Undang-Undang

Dilarang mengutip sebagian atau seluruh karya tulis ini tanpa mencantumkan dan menyebutkan sumber:

*Command window* adalah jendela yang pertama kali setiap MATLAB dijalankan pada jendela yang dapat mengakses ke *commad* MATLAB secara langsung dengan mengetikkan barisan-barisan ekspresi MATLAB seperti mengakses help dan lain sebagainya. *Command window* juga berfungsi sebagai tempat untuk menjalankan fungsi, mendeklarasikan variabel, menjalankan proses dan melihat isi variabel [30].

*2. Current Directory*

*Current Directory* merupakan jendela yang menampilkan isi dari direktori kerja saat menggunakan MATLAB. Direktori dapat diganti sesuai dengan tempat kita bekerja sesuai dengan keinginan. Default alamat direktori akan berada dalam folder *works* tempat program file berada [30].

*3. Command History*

*Command history* merupakan tempat untuk menyimpan perintah apa saja yang sebelumnya telah dilakukan oleh pengguna terhadap MATLAB [30].

4. *Workspace*

tate Islamic University of Sultan Syarif Kasim Ria

*Workspace* merupakan jendela yang berfungsi untuk menampilkan seluruh variabel aktif yang sedang digunakan pada MATLAB. Apabila variabel berupa data matriks berukuran besar maka pengguna dapat melihat isi dari seluruh data dengan cara double klik pada variabel tersebut [30].

### UIN SUSKA RIAU

Pengutipan hanya untuk kepentingan pendidikan, penelitian, penulisan karya ilmiah, penyusunan laporan, penulisan kritik atau tinjauan suatu masalah.

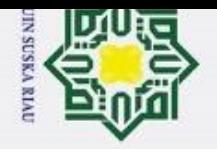

## <span id="page-35-0"></span> $\bar{\omega}$ Pengutipan tidak merugikan kepentingan yang wajar UIN Suska Riau. Pengutipan hanya untuk kepentingan pendidikan, penelitian, penulisan karya ilmiah, penyusunan laporan, penulisan kritik atau tinjauan suatu masalah.

- Dilarang mengumumkan dan memperbanyak sebagian atau seluruh karya tulis ini dalam bentuk apapun tanpa izin UIN Suska Riau
- $\sim$ 
	-

State Islamic University of Sultan Syarif Kasim Ria

### **BAB III METODOLOGI PENELITIAN**

### <span id="page-35-1"></span>**3.1 Proses Alur Penelitian**

Pada penelitian tugas akhir ini penulis melakukan beberapa langkah-langkah yang dilakukan dalam proses perancangan sistem motor DC dengan menggunakan *observer* yang dilakukan dengan simulasi *software* MATLAB. Adapun alur penelitian yang dilakukan dapat

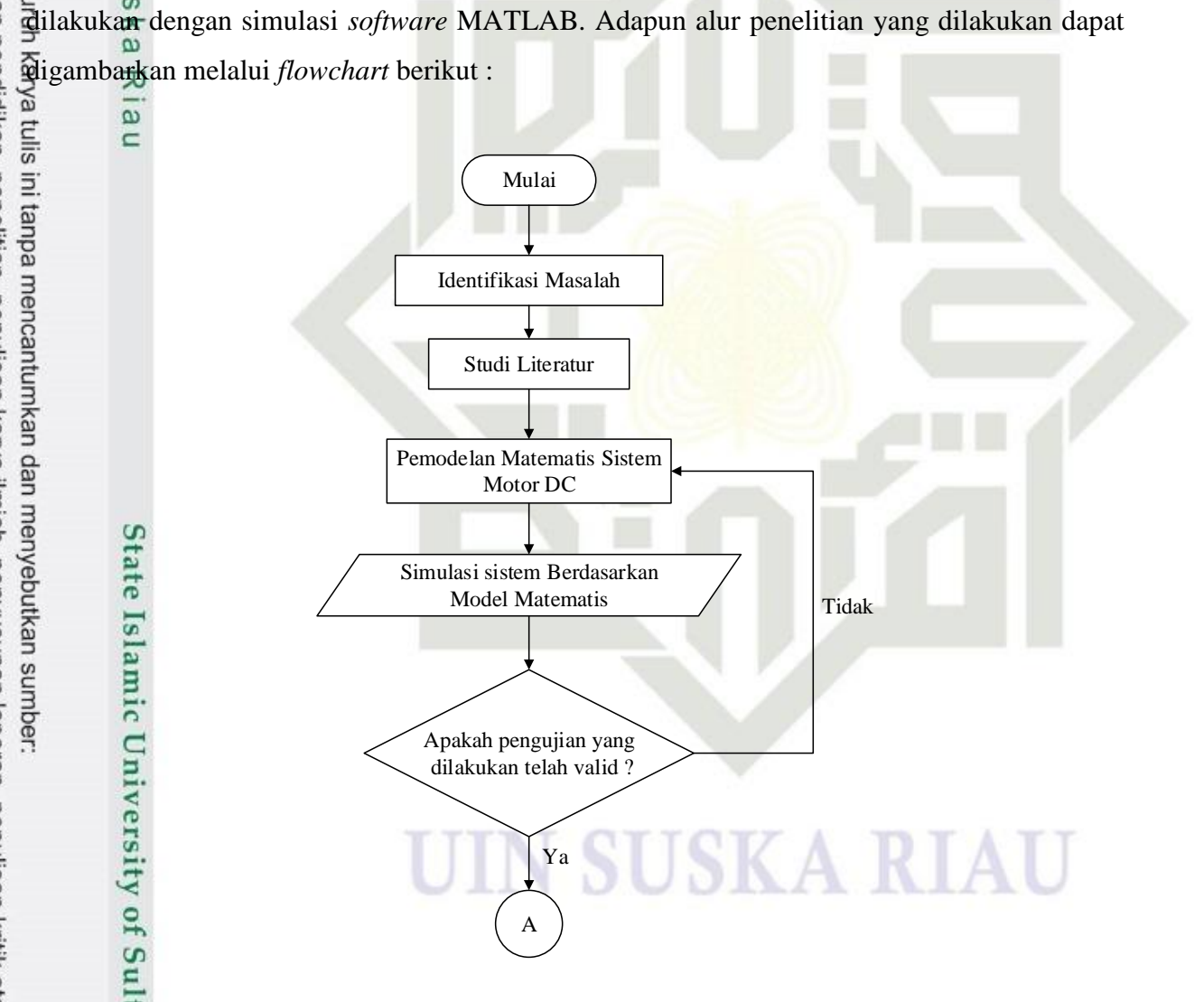

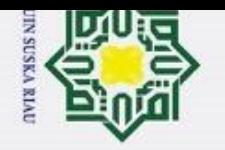

 $\odot$ 

 $\pm$ 

 $\omega$  $\overline{\phantom{1}}$ 

cipta milik UIN

sns

ka ᅎ  $\overline{6}$  $\equiv$ 

Hak Cipta Dilindungi Undang-Undang

 $\overline{\mathcal{L}}$ 

- $\bar{\omega}$ þ Pengutipan tidak merugikan kepentingan yang wajar UIN Suska Riau. Pengutipan hanya untuk kepentingan pendidikan, penelitian, penulisan karya ilmiah, penyusunan laporan, penulisan kritik atau tinjauan suatu masalah.
- 
- Dilarang mengumumkan dan memperbanyak sebagian atau seluruh karya tulis ini dalam bentuk apapun tanpa izin UIN Suska Riau

## **3.2** Take Cipta milik UIN Suska Riau<br>**1.2 1.2 Tahap Penelitiana** UNIX Suska Riau<br>**1.2 Tahap Penelitiana Judana, UNIX** Suska Riau<br>**1.2 Tahap Penelitiana**<br>**1.2 Tahap Penelitiana**<br>**1.2 Take Tahap Penelitiana**<br>**1.** Adapun tahap penelitian yang dilakukan penulis berdasarkan *flowchart* diatas yaitu :

 $\sigma$ 

<span id="page-36-0"></span>A. Identifikasi Masalah

Langkah awal yang dilakukan dalam penelitian Tugas akhir ini yaitu mengidentifikasi masalah pada kecepatan motor DC yang sering terjadi ketidakstabilan dan mengajukan metode observer sebagai estimasi untuk dapat mengestimasikan respon keluaran kecepatan sistem sistem motor DC.

Skenario Penelitian

Estimasi Berhasil

Ya

Desain Observer

A

Simulasi Sistem dan Observer

Tidak

Analisa dan Pembahasan

Kesimpulan dan Saran

Selesai

Gambar 3.1 Diagram alur penelitian

B. Studi Literatur

arif Kasim Ria

Studi literatur dilakukan oleh penulis untuk mentelaah beberapa studi pustaka baik melalui artikel, e-book dan buku yang berkaitan dengan pemodelan sistem motor DC dan *observer*.

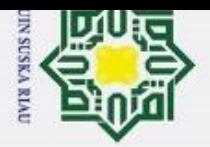

 $\tilde{\mathfrak{v}}$ 

 $\odot$ 

sn, ka ᅎ  $\overline{a}$  $\equiv$ 

ltan Syarif Kasim Ria

Hak Cipta Dilindungi Undang-Undang

. Dilarang mengutip sebagian atau seluruh karya tulis ini tanpa mencantumkan dan menyebutkan sumber:

 $\overline{\mathcal{L}}$ 

 $\pm$ C. Pemodelan matematis motor DC

Pemodelan matematis sistem motor DC dengan menggunakan variabel-variabel yang didefiniskan untuk dilakukan pengujian. Dari persamaan (2.1) hingga persamaan (2.17) didapatkan model matematis. Pada persamaan (2.4) dilakukan *transformasi laplace* untuk fungsi alih sistem. Hal ini dimulai pada persamaan (2.3) Setelah didapatkan fungsi alih maka perlu disubstitusikan parameter yang terdapat pada [Tabel 2.2.](#page-29-0) sehingga menjadi persamaan 3.1 di bawah ini  $\omega$ 

$$
\frac{\omega_m(s)}{V(s)} = \frac{\frac{K_t}{J L_a}}{s^2 + s \left(\frac{J R_a + L_a B_l}{J L_a}\right) + \left(\frac{B_t R_a + K_t K_b}{J L_a}\right)}
$$
\n
$$
\frac{\omega_m(s)}{V(s)} = \frac{0.001(0.001)}{s^2 + s \left(\frac{0.001(0.05) + 0.001(0.01)}{0.001(0.001)}\right) + \left(\frac{0.01(0.5) + 0.008(0.001)}{0.001(0.001)}\right)}
$$
\n
$$
= \frac{8000}{s^2 + s \left(\frac{0.0005 + 0.00001}{0.000001}\right) + \left(\frac{0.005 + 0.000008}{0.000001}\right)}
$$
\n
$$
= \frac{8000}{s^2 + s510 + 5008}
$$
\n(3.1)

**State** Dari persamaan fungsi alih yang telah diperoleh akan diprogram melalui matlab dengan menggunakan matriks. Hal ini dilakukan karena pada perancangan *observer* nantinya memerlukan matriks maka fungsi alih tersebut akan diubah kedalam *state space equation* seperti pada persamaan (2.23) yang nantinya akan dimasukkan pada program matlab untuk dilakukan simulasi dengan menggunakan blok-blok *simulink*, dimana pengujian yang dilakukan secara *open loop* pada sistem motor DC berbeda dari pemrograman pada penelitian sebelumnya yang hanya menggunakan fungsi alih saja. Dari persamaan *state space* tersebut untuk melihat matriks yang digunakan seperti berikut :

Pengutipan hanya untuk kepentingan pendidikan, penelitian, penulisan karya ilmiah, penyusunan laporan, penulisan kritik atau tinjauan suatu masalah.

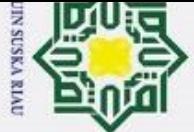

 $\pm$ Diasumsikan :

 $\odot$ 

cipta milik UIN Sus

 $\overline{\omega}$  $\subset$ 

$$
x_1 = \omega_m
$$
  
\n
$$
x_2 = \dot{\omega}_m
$$
  
\n
$$
\dot{x}_1 = \dot{\omega}_m
$$
  
\n
$$
\dot{x}_2 = \ddot{\omega}_m
$$
  
\n(3.2)

$$
=\left(\frac{JR_a+L_aB_I}{JL_a}\right)x_2-\left(\frac{B_I R_a+K_tK_b}{JL_a}\right)x_1+V(s)\frac{K_t}{JL_a}
$$

Sehingga didapatkan matriks A,B dan C untuk sistem motor DC yaitu :

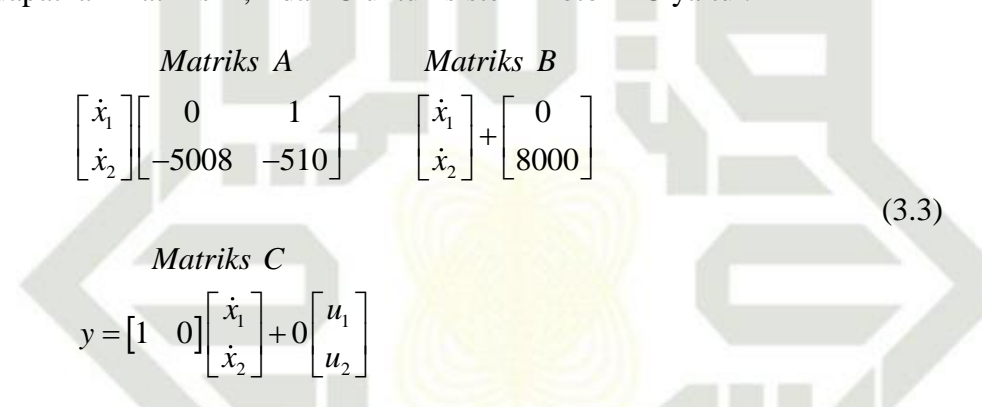

Dari matriks seperti pada persamaan (3.3) dapat dituliskan persamaan *state space*  sistem motor DC seperti berikut : tate Islamic

$$
\dot{x}(t) = Ax(t) + Bu(t)
$$
  
\n
$$
y(t) = C(t) + D(t)
$$
\n(3.4)

Setelah mendapatkan persamaan *state space* seperti persamaan (3.4) selanjutnya dapat dilakukan penentuan *pole* untuk mengetahui apakah sistem motor DC menghasilkan keluaran yang stabil. Penempatan *pole* dapat dihitung berdasarkan persamaan (3.1)ty of Sultan Syarif Kasim Ria

Hak Cipta Dilindungi Undang-Undang

þ Pengutipan tidak merugikan kepentingan yang wajar UIN Suska Riau.

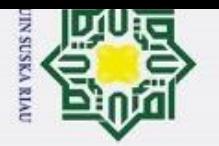

Hak Cipta Dilindungi Undang-Undang

 $\odot$ 

Hak cipta milik UIN

sns

Ka ᅎ  $\overline{6}$  $\equiv$ 

- Dilarang mengutip sebagian atau seluruh karya tulis ini tanpa mencantumkan dan menyebutkan sumber:
- $\tilde{\mathfrak{v}}$ Pengutipan hanya untuk kepentingan pendidikan, penelitian, penulisan karya ilmiah, penyusunan laporan, penulisan kritik atau tinjauan suatu masalah.
- $\overline{\mathcal{L}}$ ō Pengutipan tidak merugikan kepentingan yang wajar UIN Suska Riau.
- 
- Dilarang mengumumkan dan memperbanyak sebagian atau seluruh karya tulis ini dalam bentuk apapun tanpa izin UIN Suska Riau
- 

$$
S_{1,2} = \frac{-b \pm \sqrt{b^2 - 4ac}}{2b}
$$
  
= 
$$
\frac{-510 \pm \sqrt{510^2 - 4(1)(5008)}}{2(1)}
$$
  
= 
$$
\frac{-510 \pm \sqrt{260.100 - 20.032}}{2}
$$
  
= 
$$
\frac{-510 \pm \sqrt{240.068}}{2}
$$
  
= 
$$
\frac{-510 \pm 489.96}{2}
$$
  

$$
S_1 = -10,02
$$
  

$$
S_2 = -499,98
$$
 (3.5)

### D. Pengujian sistem Motor DC

Berdasarkan fungsi alih yang telah diperoleh pada persamaan 3.1 kemudian dilakukan pengujian apakah model matematis telah dilakukan sesuai. Pengujian ini dilakukan untuk memastikan apakah hasil keluaran (*output*) sudah sesuai dengan referensi. Pengujian yang dilakukan berdasarkan fungsi alih yang telah dimasukkan nilai parameter dapat diujikan dengan algoritma 1 yang dimana pengujian dilakukan dengan menggunakan *simulink* matlab secara *open loop*. Simulasi motor DC secara *open loop* dapat dibuat diagram *simulink* berdasarkan blok dari Tabel berikut ini Tabel 3.1 Blok *simulink* dan fungsinya

<span id="page-39-0"></span>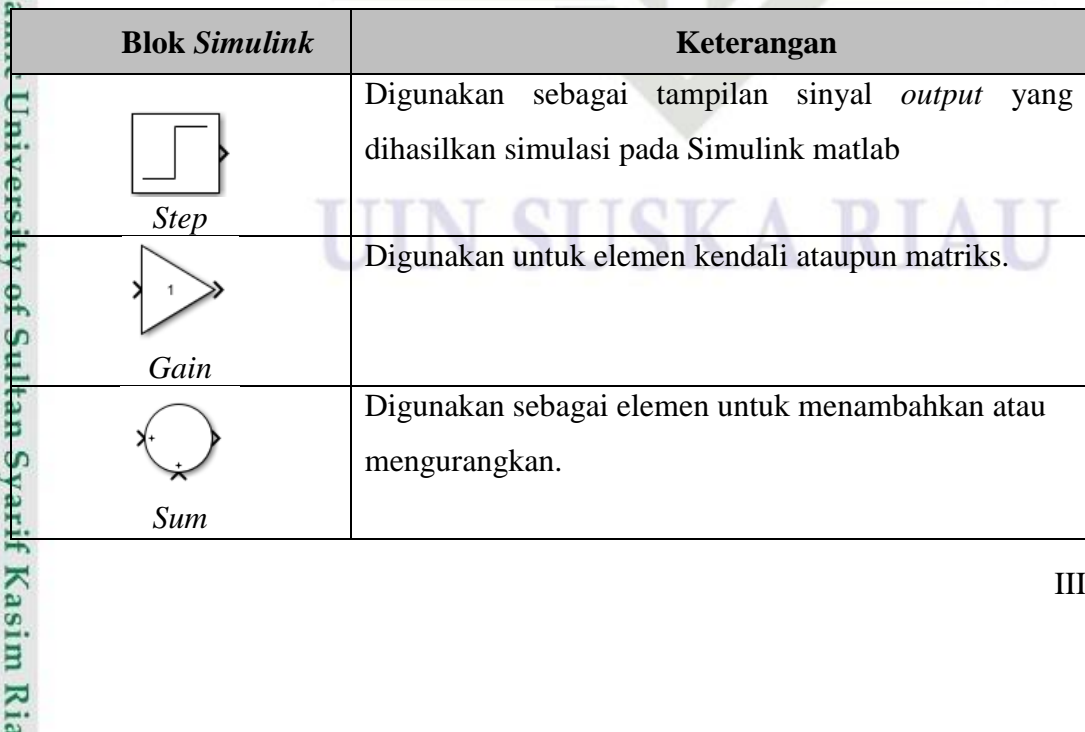

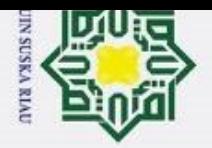

Hak Cipta Dilindungi Undang-Undang

**AII** 

of S

2. Dilarang mengumumkan dan memperbanyak sebagian atau seluruh karya tulis ini dalam bentuk apapun tanpa izin UIN Suska Riau

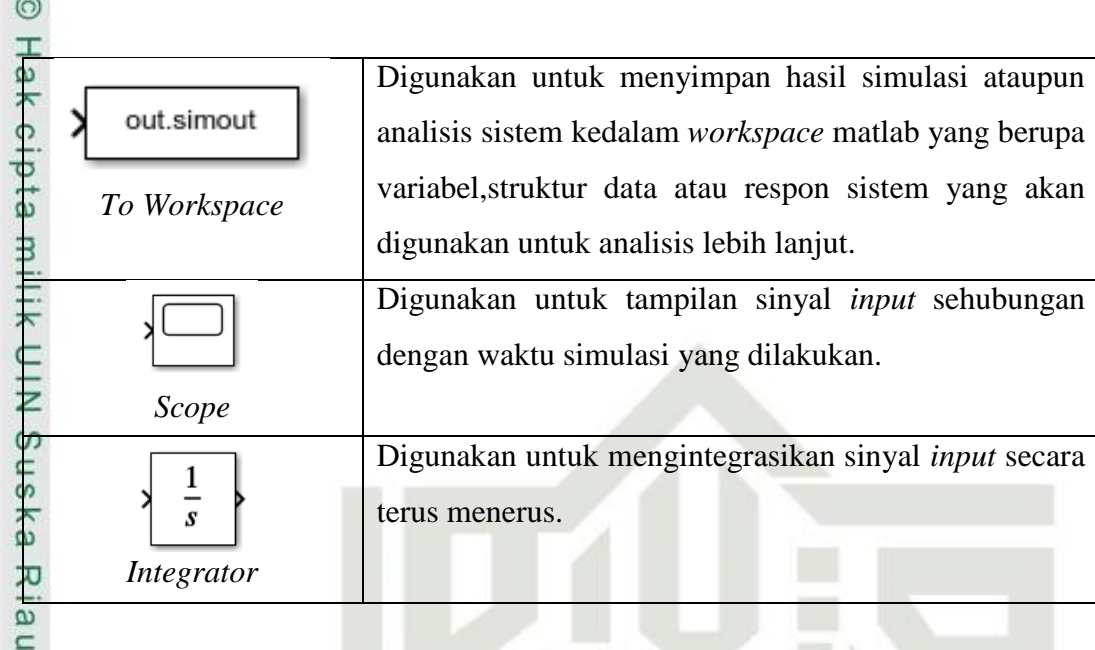

Berdasarkan [Tabel 3.1](#page-39-0) dengan menggunakan blok *simulink* tersebut dapat dibuat blok diagram secara *open loop* berdasarkan fungsi alih pada persamaan (3.1). Pengujian secara *open loop* dilakukan dengan matriks A, B, dan C seperti persamaan (3.3). Dari persaamaan tersebut kemudian dirancang blok diagram motor DC secara *open loop* berdasarkan persamaan *state space* (3.4) sehingga menghasilkan blok diagram seperti berikut

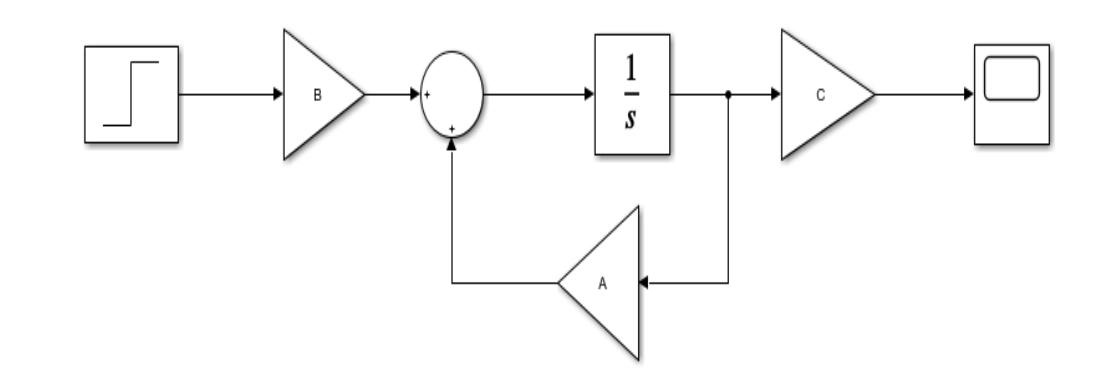

Gambar 3.2 Blok diagram *simulink* motor DC secara *open loop*

Sistem motor DC secara *open loop* akan dijalankan dengan menggunakan script dan algoritma 1 seperti di bawah ini Syarif Kasim Ria

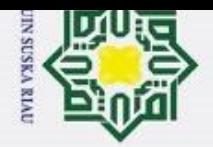

 $\tilde{\mathfrak{v}}$ 

 $\odot$ 

 $\pm$ 

 $\omega$  $\overline{\phantom{1}}$ 

cipta

milik UIN

 $\circ$ 

s n s

ka

ᅎ

 $\overline{\omega}$ 

 $\subset$ 

State Islamic University of Sultan Syarif Kasim Ria

clear all; close all; clc;

Parameter sistem

J=0.001; %Momen inersia

Bi=0.01; %gesekan viskos Kt=0.008; %konstanta torsi

V=240; %Tegangan Armatur

%% Definisi Matrix system

%% Simulasikan sistem

% input=timeseries(V,tt);

 $A=[0 1; -5008 -510];$ 

 $Kt/J*La$ ];

 $t = 0:1:49$ ;

init cond= $[0 0]$ ;

sim('Sistem DC') ys=ys'; %output xs=xs'; %state save data motor

title('Motor DC');  $xlabel('waktu (s)');$ 

% ylim ([0 1.9])

 $B=[0; 8000];$  $C=[1 0];$ 

Kb=0.001; %konstanta back emf

 $(-Bi*Ra+Kt*Kb)/J*La - (J*Ra+La*Bi/J*La)];$ 

plot(T, ys, 'b', T, xs, 'r', 'lineWidth', 2);

legend ('Kecepatan', 'Tegangan/input');

Gambar 3. 3 Script simulasi sistem motor DC secara open loop

ylabel ('kecepatan/Tegangan');

Ra=0.5; %Hambatan Armatur La=0.001;%induktansi Armatur

%Waktu mulai

*&Interval Waktu* 

%waktu selesai

**%% Time Setting** 

T=T Star:Ts:T end;

T Star=0;

 $T$  end=10;

 $A = [0 1;$ 

 $B = [0;$ 

**%\$plot** figure ()

grid on

웋

옿

 $Ts = 0.1;$ 

용용

Hak Cipta Dilindungi Undang-Undang

## $\overline{c}$ Dilarang mengumumkan dan memperbanyak sebagian atau seluruh karya tulis ini dalam bentuk apapun tanpa izin UIN Suska Riau

- Pengutipan tidak merugikan kepentingan yang wajar UIN Suska Riau.
- 
- . Dilarang mengutip sebagian atau seluruh karya tulis ini tanpa mencantumkan dan menyebutkan sumber:
- Pengutipan hanya untuk kepentingan pendidikan, penelitian, penulisan karya ilmiah, penyusunan laporan, penulisan kritik atau tinjauan suatu masalah.
- 
- 
- 
- 
- 
- 
- $III-7$

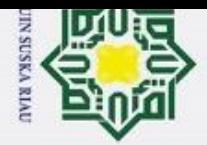

 $\sim$ 

 $\pm$ Tabel 3.2 Algoritma pemrograman sistem motor DC secara *open loop* Algoritma 1: sistem motor DC secara *open loop*

Inisialisasi :

 $\odot$ 

Hak Cipta Dilindungi Undang-Undang

Dilarang mengutip sebagian atau seluruh karya tulis ini tanpa mencantumkan dan menyebutkan sumber:

1.Mendefinisikan waktu : waktu mulai, waktu *sampling*, waktu akhir dan waktu indeks

2.Mendefinisikan parameter sesuai dengan [Tabel 2.2](#page-29-0)

3.Mendefinisikan matriks sesuai dengan persamaan (2.17)

4.Mendefinisikan kondisi awal sistem yang dimulai dari 0

5.Memanggil program simulink matlab "system\_DC\_original"

6.Menyimpan data sistem motor DC secara *open loop* dengan

"main\_function\_open\_loop"

7.Plot untuk menampilkan grafik

End

### E. Desain LO

tate Islamic University

щ

Kasim

Ria

Desain *observer* dengan menggunakan LO dilakukan berdasarkan persamaan (2.18) dengan menggunakan matriks yang telah dilakukan pengujian secara *open loop* seperti blok diagram berikut

| System                       |     |
|------------------------------|-----|
| $\dot{x}(t) = Ax(t) + Bu(t)$ | $y$ |
| $y(t) = Cx(t) + v(t)$        | $y$ |

Gambar 3. 4 Blok diagram sistem motor DC *open loop*

of S Setelah mendefinisikan model *state space* seperti persamaan (2.18). Dimana pada persamaan tersebut terdapat *noise v t* sebagai *noise* pengukuran yang dirancang untuk sinyal *gaussian white noise* seperti pada persamaan (3.6) dimana R merupakan varian dan 0 merupakan *mean* untuk *noise* .

Dilarang mengumumkan dan memperbanyak sebagian atau seluruh karya tulis ini dalam bentuk apapun tanpa izin UIN Suska Riau Pengutipan tidak merugikan kepentingan yang wajar UIN Suska Riau

Pengutipan hanya untuk kepentingan pendidikan, penelitian, penulisan karya ilmiah, penyusunan laporan, penulisan kritik atau tinjauan suatu masalah.

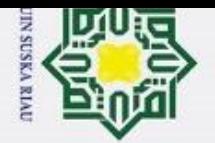

Hak Cipta Dilindungi Undang-Undang

 $\odot$ 

Hak

**HIIK UIN** 

sn<sub>S</sub>

ka w  $\overline{a}$  $\equiv$ 

ity of Sultan Syarif Kasim Ria

- Dilarang mengutip sebagian atau seluruh karya tulis ini tanpa mencantumkan dan menyebutkan sumber:
- $\tilde{\mathbf{p}}$ Pengutipan hanya untuk kepentingan pendidikan, penelitian, penulisan karya ilmiah, penyusunan laporan, penulisan kritik atau tinjauan suatu masalah.
- Pengutipan tidak merugikan kepentingan yang wajar UIN Suska Riau.

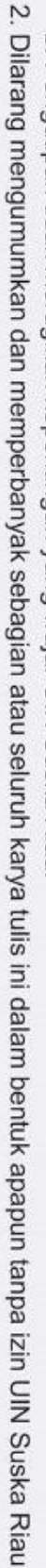

 $N(0,R)$ (3.6)

Untuk melakukan perancangan pada LO dapat digunakan algoritma seperti pada persamaan (2.19). Berikut merupakan blok diagram LO.

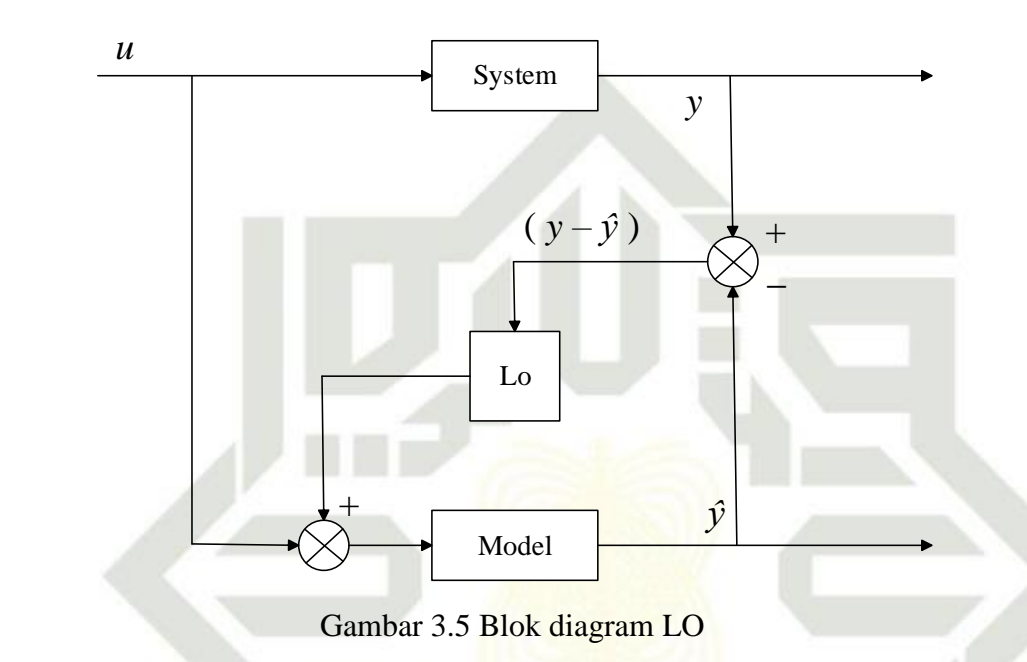

<span id="page-43-0"></span>Berdasarkan blok diagram [Gambar 3.5](#page-43-0) untuk merancang observer dibutuhkan sebuah sistem. Dimana sistem yang digunakan adalah sistem yang telah dirancang berdasarkan persamaan ruang keadaan (*state space*). Adapun perancangan yang dilakukan tersebut dapat dilihat pada persamaan (3.3) dan (3.4). Pada persamaan (2.19) yang merupakan *gain* LO atau disebut juga dengan matriks *gain* Luenberger. Dimana *gain* tersebut digunakan untuk memperbaharui estimasi keadaan sistem berdasarkan pengukuran baru. Adapun langkah-langkah untuk mendapatkan *gain* LO yaitu dengan mendefinisikan matriks observer kedalam program matlab seperti berikut :

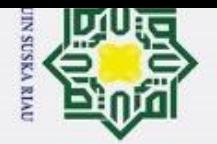

Hak Cipta Dilindungi Undang-Undang

 $\odot$ 

Hak cipta milik UIN Sus

 $\overline{\omega}$  $\subset$ 

- 
- 
- 
- $\bar{\mathfrak{v}}$ Pengutipan hanya untuk kepentingan pendidikan, penelitian, penulisan karya ilmiah, penyusunan laporan, penulisan kritik atau tinjauan suatu masalah.
- Pengutipan tidak merugikan kepentingan yang wajar UIN Suska Riau.
- 
- 2. Dilarang mengumumkan dan memperbanyak sebagian atau seluruh karya tulis ini dalam bentuk apapun tanpa izin UIN Suska Riau
	- -
- Dilarang mengutip sebagian atau seluruh karya tulis ini tanpa mencantumkan dan menyebutkan sumber:

$$
A_{-}obs = \begin{bmatrix} 0 & 1 \\ -\frac{B_{l}R_{a} + K_{l}K_{b}}{JL_{a}} & -\frac{JR_{a} + L_{a}B_{l}}{Jl_{a}} \end{bmatrix}
$$
  
\n
$$
B_{-}obs = \begin{bmatrix} 0 \\ K_{l} \\ \overline{JL_{a}} \end{bmatrix}
$$
  
\n
$$
C_{-}obs = \begin{bmatrix} 1 & 0 \end{bmatrix}
$$
  
\n
$$
D_{-}obs = \begin{bmatrix} 0 \end{bmatrix}
$$
  
\n(3.7)

ka Dengan demikian untuk nilai *gain* dapat dituliskan dengan algoritma LO sebagai berikut :

$$
\dot{\hat{x}} = Ax(t) + Bu(t) + LO \tag{3.8}
$$

Dimana $\left[ Bu(t) + LO \right]$  diasumsikan sebagai LO. Adapun matriks LO dapat dituliskan sebagai berikut :

$$
LO = \left[ B \tI \begin{bmatrix} 1 & 0 \\ 0 & 1 \end{bmatrix} \right]
$$
 (3.9)

Dengan *gain* LO :

$$
R = \left[ \left( \sigma_- L O^2 \right) \right]
$$
 (3.10)

Setelah didapatkan *gain* LO selanjutnya melakukan perancangan observer LO berdasarkan persamaan (2.19) menggunakan blok *simulink* seperti [Tabel 3.1](#page-39-0)

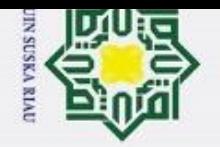

 $\odot$ 

Hak cipta milik UIN Suska

Ria  $\subset$ 

State Islamic University of Sultan Syarif Kasim Ria

Hak Cipta Dilindungi Undang-Undang . Dilarang mengutip sebagian atau seluruh karya tulis ini tanpa mencantumkan dan menyebutkan sumber:

- a. Pengutipan hanya untuk kepentingan pendidikan, penelitian, penulisan karya ilmiah, penyusunan laporan, penulisan kritik atau tinjauan suatu masalah. p
- 
- 2. Dilarang mengumumkan dan memperbanyak sebagian atau seluruh karya tulis ini dalam bentuk apapun tanpa izin UIN Suska Riau
	- . Pengutipan tidak merugikan kepentingan yang wajar UIN Suska Riau.
	-
- 

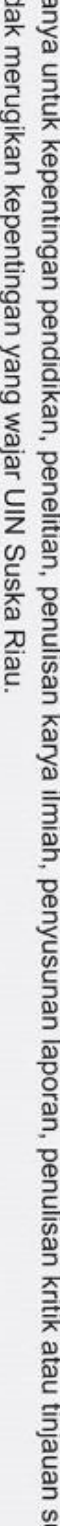

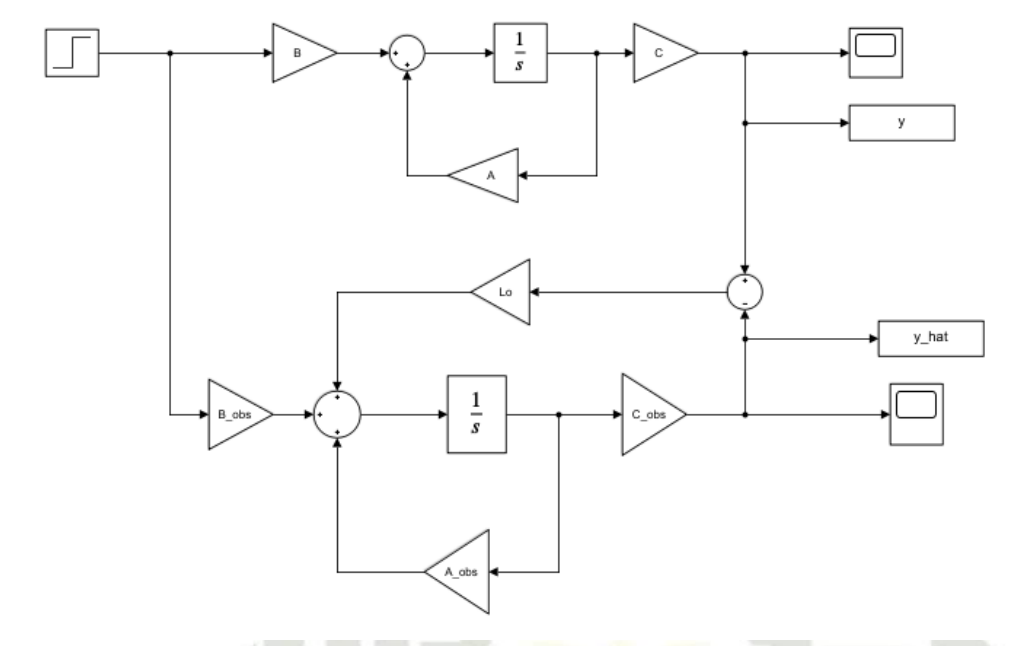

Gambar 3. 6 Desain rangkaian *simulink* LO

<span id="page-45-0"></span>Sistem motor DC dengan menggunakan LO dapat dijalankan dengan menggunakan *script* dan algoritma 2 yaitu :

SUSKA RI

### III-11

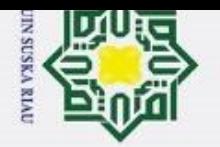

 $\odot$ 

Hak Cipta Dilindungi Undang-Undang

 $\ddot{z}$ 

 $\tilde{\mathfrak{v}}$ 

- Pengutipan hanya untuk kepentingan pendidikan, penelitian, penulisan karya ilmiah, penyusunan laporan, penulisan kritik atau tinjauan suatu masalah.
- 
- Dilarang mengumumkan dan memperbanyak sebagian atau seluruh karya tulis ini dalam bentuk apapun tanpa izin UIN Suska Riau

. Dilarang mengutip sebagian atau seluruh karya tulis ini tanpa mencantumkan dan menyebutkan sumber:

- 
- ō Pengutipan tidak merugikan kepentingan yang wajar UIN Suska Riau.
- 
- 

Hak cipta milik UIN Sus ka. **Ria**  $\subset$ State Islamic University of Sultan Syarif Kasim Ria

clear all; close all; clc; **88 Time Setting** T Star=0;  $Ts=0.1;$  $T$  end=10; T=T Star:Ts:T end;

Parameter sistem 88 Ra=0.5; %Hambatan Armatur La=1;%induktansi Armatur J=0.001; %Momen inersia Bi=001; %gesekan viskos Kt=0.008; %konstanta torsi V= 240; %Tegangan Armatur Kb=0.001; %konstanta back emf

%% Definisi Matrix system  $A=[0 1; -5008 -510];$ 

 $tt=0:1:49;$ input=timeseries(V,tt);

 $C=[1 0];$ % simulasi sistem

 $B=[0; 8000];$ 

init cond=[0 0];

%% gain obsever

 $E$  A=eig(A);  $pole=[-5 -8];$ LO=place(A', C', pole)'; %% Definisi matrix observer  $A$  obs= $[A]$ ;  $B$  obs= $[B]$ ;  $C$  obs= $[C]$ ; init cond obs=[0 0];

%% Simulasikan sistem sim('Observer\_ori')

% %plot figure()  $plot(T, y, 'b', T, y_hat, 'r--', 'lineWidth', 2');$  $\ {\rm \pmb{t}}\ {\rm plot}\,({\rm T\,}(1\!:\!10)\,,{\rm y}\,(1\!:\!10)\,,\,{\rm ^1b'}\,, {\rm T\,}(1\!:\!10)\,,{\rm y}\ {\rm hat}\,(1\!:\!10)\,,\,{\rm ^1r--^1},\,{\rm 'lineWidth}\,,1)$  ; % ylim([0 500]) title('Motor DC');  $xlabel('waktu(s)');$ ylabel('kecepatan (rad/sec)'); legend ('output sistem', 'output estimation'); % ylim ([0 1.9]) grid on

Gambar 3. 7 Script simulasi LO

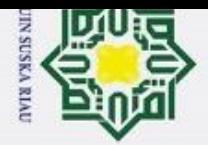

Ż.

Tabel 3.3 Algoritma 2 LO

Algoritma 2 : LO

Inisialisasi :

 $\odot$ 

 $\pm$ 

 $\omega$  $\overline{\mathbf{x}}$ 

Hak Cipta Dilindungi Undang-Undang

Dilarang mengutip sebagian atau seluruh karya tulis ini tanpa mencantumkan dan menyebutkan sumber:

1.Mendefinisikan waktu : waktu mulai, waktu *sampling*, waktu akhir dan waktu indeks

2.Mendefinisikan parameter sesuai dengan [Tabel 2.2](#page-29-0)

3.Mendefinisikan matriks sesuai dengan persamaan (2.17)

4.Mendefinisikan kondisi awal sistem yang dimulai dari 0

5.Mendefinisikan *gain observer*

6.Mendefinisikan matriks *observer* berdasarkan persamaan (2.20)

7.Mendefinisikan *error*

8.Memanggil program simulink matlab "observer"

9.Menyimpan data sistem motor DC secara *open loop* dengan "main function observer"

10.Plot untuk menampilkan grafik

End

Sultan Syarif Kasim Ria

F. Simulasi sistem LO dan pengujian

Pada tahapan ini dilakukan simulasi dan pengujian berdasarkan [Gambar 3.](#page-45-0) *6* yang dimana akan dilakukan beberapa pengujian diantaranya yaitu perubahan *input,*  perubahan kondisi awal dan penambahan *noise*. Simulasi sistem LO dan pengujian ini dilakukan berdasarkan persamaan model matematis fungsi alih pada persamaan (2.17) dan dengan persamaan matriks ruang keadaan *observer* pada persamaan *state space* (2.23). Simulasi dan pengujian ini dilakukan terhadap LO dalam perubahan *input* dapat dilakukan dengan algoritma 2 yaitu :

Pengutipan hanya untuk kepentingan pendidikan, penelitian, penulisan karya ilmiah, penyusunan laporan, penulisan kritik atau tinjauan suatu masalah.

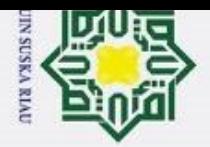

 $\odot$ 

Hak Cipta Dilindungi Undang-Undang

Dilarang mengutip sebagian atau seluruh karya tulis ini tanpa mencantumkan dan menyebutkan sumber:

Pengutipan hanya untuk kepentingan pendidikan, penelitian, penulisan karya ilmiah, penyusunan laporan, penulisan kritik atau tinjauan suatu masalah.

Ż.

Dilarang mengumumkan dan memperbanyak sebagian atau seluruh karya tulis ini dalam bentuk apapun tanpa izin UIN Suska Riau

Pengutipan tidak merugikan kepentingan yang wajar UIN Suska Riau

### H Tabel 3.4 Algoritma 2 LO terhadap perubahan *input*

Algoritma 2 : LO terhadap perubahan *input* Inisialisasi : 1. Mendefinisikan waktu : waktu mulai, waktu *sampling*, waktu akhir dan waktu indeks 2. Mendefinisikan parameter sesuai dengan [Tabel 2.2](#page-29-0) 3. Mendefinisikan matriks sesuai dengan persamaan (2.17) 4. Mendefinisikan kondisi awal sistem yang dimulai dari 0 5. Mendefinisikan *gain observer* 6. Mendefinisikan matriks *observer* berdasarkan persamaan (2.20)  $\pm$  7. Memanggil program simulink matlab "observer" 8. Menyimpan data sistem motor DC secara *open loop* dengan "main function observer" 9. Plot untuk menampilkan grafik End

Kemudian dilakukan pengujian dengan perubahan kondisi awal dengan algoritma 2 yaitu :

Tabel 3.5 Algoritma 2 LO terhadap perubahan kondisi awal

Algoritma 2 : LO terhadap perubahan kondisi awal

Inisialisasi :

Kasim

Ria

- 1. Mendefinisikan waktu : waktu mulai, waktu *sampling*, waktu
	- akhir dan waktu indeks
- 2. Mendefinisikan parameter sesuai dengan [Tabel 2.2](#page-29-0)
- 3. Mendefinisikan matriks sesuai dengan persamaan (2.17)
- 4. Mendefinisikan kondisi awal sistem yang dimulai dari 0
- 5. Mendefinisikan *gain observer*
- 6. Mendefinisikan matriks *observer* berdasarkan persamaan (2.20)
	- dan perubahan kondisi awal terhadap *observer*
- 7. Memanggil program simulink matlab "observer"

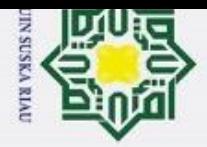

 $End$ 

Hak Cipta Dilindungi Undang-Undang

Dilarang mengutip sebagian atau seluruh karya tulis ini tanpa mencantumkan dan menyebutkan sumber:

 $\odot$ 

Pengutipan hanya untuk kepentingan pendidikan, penelitian, penulisan karya ilmiah, penyusunan laporan, penulisan kritik atau tinjauan suatu masalah.

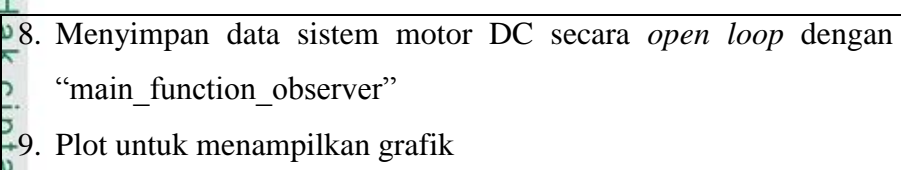

Selanjutnya melakukan pengujian dengan menambahkan gangguan (*noise)* dapat dijalankan dengan menggunakan langkah-langkah pada algoritma 2 sebagai berikut : Tabel 3.6 Algoritma 2 LO terhadap penambahan *noise*

Algoritma 2 : LO terhadap penambahan *noise* Inisialisasi : 1. Mendefinisikan data yang memuat *noise* 2. Melakukan simulasi *noise* yang digunakan 3. Mendefinisikan *noise* untuk pengukuran 4. Mendefinisikan sinyal ke mean nol dan satuan varians 5. Mendefinisikan waktu : waktu mulai, waktu *sampling*, waktu akhir dan waktu indeks 6. Mendefinisikan parameter sesuai dengan [Tabel 2.2](#page-29-0) 7. Mendefinisikan matriks sesuai dengan persamaan (2.17)

8. Mendefinisikan kondisi awal sistem yang dimulai dari 0

9. Mendifinisikan *gain observer*

10.Mendefinisikan matriks *observer* berdasarkan persamaan (2.20)

11.Memanggil program simulink matlab "observer\_noise"

12. Menyimpan data sistem motor DC secara *open loop* dengan nama "main fuction observer noise"

13.Plot untuk menampilkan grafik

G.Analisa hasil simulasi

End

 $\overline{a}$ 

if Kasim

Ria

Setelah dilakukan perancangan dan simulasi kemudian pada tahap ini dilakukan analisis hasil pengujian dan identifikasi hasil terhadap pengujian sensitivitas dan

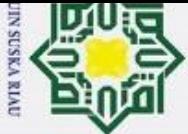

- $\bar{\omega}$
- Pengutipan tidak merugikan kepentingan yang wajar UIN Suska Riau
- $\sim$ Dilarang mengumumkan dan memperbanyak sebagian atau seluruh karya tulis ini dalam bentuk apapun tanpa izin UIN Suska Riau
	- Pengutipan hanya untuk kepentingan pendidikan, penelitian, penulisan karya ilmiah, penyusunan laporan, penulisan kritik atau tinjauan suatu masalah. Branch<br>
	Branch<br>
	Branch<br>
	Branch<br>
	Branch<br>
	Branch<br>
	Branch<br>
	Branch<br>
	Branch<br>
	Branch<br>
	Branch<br>
	Branch<br>
	Branch<br>
	Branch<br>
	Branch<br>
	Branch<br>
	Branch<br>
	Branch<br>
	Branch<br>
	Branch<br>
	Branch<br>
	Branch<br>
	Branch<br>
	Branch<br>
	Branch<br>
	Branch<br>
	Branch<br>
	Branch
	-

H kekokohan untuk melihat apakah dengan menggunakan LO ini mampu dalam menangani permasalahan pada kecepatan putaran motor DC yang tidak dapat diukur secara langsung.

H.Kesimpulan dan Saran

 $\odot$ 

Hak Cipta Dilindungi Undang-Undang

Setelah semua tahap telah dilakukan dan hasil evaluasi menunjukan bahwa penelitian dengan menggunakan observer sebagai *state* estimator telah tercapai maka dapat ditarik kesimpulan untuk menegaskan gagasan dan dapat dijadikan referensi penelitian selanjutnya. **3.3 Skenario Penelitian**<br> **3.3 Skenario Penelitian**<br> **3.3 Skenario Penelitian**<br> **3.3 Skenario Penelitian**<br> **3.3 Skenario Penelitian** 

ka

ate Islamic University of Sultan Syarif Kasim Ria

<span id="page-50-0"></span>Pada skenario penelitian ini model matematis yang telah berhasil diturunkan harus  $\frac{d}{d\theta}$  Pada skenario penelitian ini model matematis yang telah berhasil diturunkan harus<br>disimulasikan dengan menggunakan beberapa skenario yang dimana skenario tersebut nantinya akan menghasilkan satu grafik. Penelitian ini dilakukan pada kecepatan sistem motor DC dengan menggunakan LO dengan memasukkan nilai-nilai parameter yang telah didapatkan pada penelitian sebelumnya. Penelitian ini akan dilakukan dengan pengujian sensitivitas dan

UIN SUSKA RIAU

1.Pengujian dengan perubahan *input*

2.Pengujian dengan perubahan kondisi awal

3.Pengujian dengan penambahan *noise*

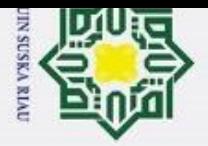

### **A. Kesimpulan**<br> **A. Kesimpulan**<br> **A. Kesimpulan**<br> **A. Kesimpulan**<br> **A. Kesimpulan**<br> **A. Kesimpulan**<br> **A. Kesimpulan**<br> **A. Kesimpulan**

- Dilarang mengutip sebagian atau seluruh karya tulis ini tanpa mencantumkan dan menyebutkan sumber:
- $\bar{\omega}$ Pengutipan hanya untuk kepentingan pendidikan, penelitian, penulisan karya ilmiah, penyusunan laporan, penulisan kritik atau tinjauan suatu masalah.

State Islamic University of Sultan Syarif Kasim Ria

- Ż. Pengutipan tidak merugikan kepentingan yang wajar UIN Suska Riau.
- Dilarang mengumumkan dan memperbanyak sebagian atau seluruh karya tulis ini dalam bentuk apapun tanpa izin UIN Suska Riau

### **BAB V PENUTUP**

 $\odot$ 

Hak

cipta

Berdasarkan hasil simulasi dan analisa yang telah dilakukan dapat ditarik kesimpulan bahwa :

Estimasi kecepatan motor DC menggunakan LO memberikan hasil estimasi respon yang baik dan stabil terhadap perubahan yang terjadi dalam sistem.

Ka 2. Pengujian sensitivitas dilakukan bertujuan untuk mengevaluasi seberapa baik LO

 $\bar{\omega}$ dalam memperkirakan keadaan sistem meskipun terdapat perubahan *input* dan perubahan kondisi awal

- a. Pengujian dengan melakukan perubahan input menunjukkan bahwa LO masih memberikan hasil performansi yang baik dalam mengikuti perubahan. Estimasi kecepatan yang dihasilkan tetap konvergen ketika nilai input mengalami perubahan dari detik 0 ke detik 5 dengan waktu simulasi 10 detik.
- b. pengujian sensitivitas terhadap perubahan kondisi awal hasil respon menunjukkan ketahanan yang baik terhadap perubahan kondisi awal. Kedua kondisi tersebut masih berhimpit masih mampu dalam menyesuaikan estimasi kecepatan dengan sistem dalam waktu yang cukup singkat dalam mencapai keadaan stabil walaupun pada waktu 1.5 detik.
- c. Hasil pengujian LO masih tetap mampu memberikan estimasi keadaan sistem yang sebenarnya meskipun diberikan gangguan sebesar 2,5% dari *output* dengan waktu simulasi 10 detik. Hal ini menunjukkan bahwa dengan menggunakan LO ini memiliki ketahanan yang cukup baik dalam menangani gangguan.

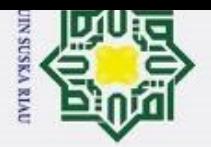

 $\dot{\mathsf{p}}$ þ

2. Dilarang mengumumkan dan memperbanyak sebagian atau seluruh karya tulis ini dalam bentuk apapun tanpa izin UIN Suska Riau

Pengutipan hanya untuk kepentingan pendidikan, penelitian, penulisan karya ilmiah, penyusunan laporan, penulisan kritik atau tinjauan suatu masalah.

State Islamic University of Sultan Syarif Kasim Ria

Pengutipan tidak merugikan kepentingan yang wajar UIN Suska Riau.

**B. Saran**

Berdasarkan penelitian yang telah dilakukan, peneliti hanya melakukan estimasi kecepatan motor DC dalam memperkiraan keadan yang tidak dapat diukur secara langsung menggunakan LO dan hal ini dapat ditindaklanjuti untuk menambahkan kendali yang sederhana untuk memastikan bahwa *observer* ini baik digunakan dalam mengestimasi kecepatan pada motor DC meskipun dengan kendali yang sederhana.

UIN SUSKA RIAU

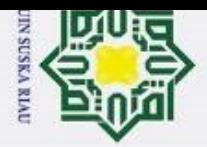

Pengutipan hanya

ΡŃ

 $\odot$ 

H

 $\omega$  $\overline{\mathbf{x}}$  $\circ$ 

 $\sim$ 

### **DAFTAR PUSTAKA**

 $\frac{1}{12}$  Continuously and the method is a particle of the method in the method is a set of the method in the method is the method in the method is the method in the method is the method in the method is a parallable:htt Manufaktur Masih Tertinggi," kemenperin.go.id. Accessed: Dec. 12, 2023. [Online]. Available:https://kemenperin.go.id/artikel/24240/Jadi-Penggerak-Ekonomi,-Kontribusi-Manufaktur-Masih-Tertinggi-

[2] Sri Hartanto, "Tegangan motor DC terhadap berat barang pada ban berjalan," *J. Elektro*, vol. 10, no. 2, 2022.

[3] A. T. Nugraha, L. A. Wahyudi, D. I. Y. Agna, and N. Novsyafantri, "Simulasi Pengaturan Kecepatan Motor DC Seri dengan Menggunakan Penyearah Terkendali," *J. Sains dan Teknol. Elektro*, vol. 13, no. 01, pp. 9–20, 2023.  $\frac{dE}{d\theta}$  R. A. T. Adnan, "Kendali Posisi Motor DC Menggunakan Logika Fuzzy Interval Tipe 2

- The Position Controlling of DC Motor Using Interval Type-2 Fuzzy Logic," *Telka*, vol. 7, no. 1, pp. 1–10, 2021.
- *Elektro dan Komput. TRIAC*, vol. 8, no. 2, pp. 39–43, 2021, doi: 10.21107/triac.v8i2.11277.
- The Position Controlling of DC Motor Using Interval Type-2 Fuzzy Logic," Telka, vol.<br>
7, no. 1, pp. 1–10, 2021.<br>
R. S. Zulkifli, "Pengaruh Kendali Kecepatan Motor DC Pada Chopper Drive," *J. Tek.*<br> *Elektro dan Komput. TRI* R. F. I. Fani Putri Utami, Dudi Darmawan, "Analisis Pengaruh Kestabilan Lyapunov Pada Sistem Kontrol Kecepatan Putar Motor Dc," *e-Proceeding Eng.*, vol. 4, no. 3, pp. 3877–3885, 2017.
	- [7] F. Firdaus, E. Priatna, N. Hiron, and N. Busaeri, "Prototype Sistem Kendali Kecepatan Motor Dc Dengan Proportional Integral Derivative ( PID ) Controller," *J. ENERGY Electr. Eng.*, vol. 4, no. 1, pp. 32–40, 2022.
- [8] B. Triyono, R. Fadilah, T. Tohir, and K. Kunci, "Implementasi Sistem Kendali Kecepatan Motor DC Berbasis PID Ziegler-Nichols Pada Alat Pengaduk Cairan Viskos," *Pros. 14th Ind. Res. Work. Natl. Semin. Bandung,* pp. 586–592, 2023.
- [9] D. Dane, S. Sutedjo, and O. A. Qudsi, "Desain Buck Converter untuk Pengaturan Kecepatan Motor DC dengan Kontrol PI," *PoliGrid*, vol. 2, no. 2, p. 52, 2021.

untuk kepentingan pendidikan, penelitian, penulisan karya ilmiah, penyusunan laporan, penulisan kritik atau tinjauan suatu masalah.

 $\overline{G}$ 

Kasim

Ria

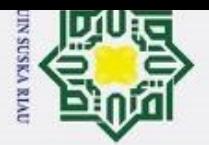

 $\sim$  $\odot$ Dilarang mengumumkan dan memperbanyak sebagian atau seluruh karya tulis ini dalam bentuk apapun tanpa izin UIN Suska Riau  $\bar{\omega}$  $\mathbb{I}$ Pengutipan tidak merugikan kepentingan yang wajar UIN Suska Riau Pengutipan hanya untuk kepentingan pendidikan, lulis penelitian, penulisan karya ilmiah, penyusunan laporan, penulisan kritik atau tinjauan suatu masalah. edue sumber

Kasim

Ria

Pengaturan Kecepatan Motor Dc Pada Prototipe Elevator Menggunakan Hybrid Fuzzy-Pid Controller," *J. Tek. Elektro*, vol. 10, no. 2, pp. 405–412, 2021.

K. N. Faizin and M. E. Echsony, "Pengaturan Kecepatan Motor DC BrushlessMenggunakan Kontroller Fuzzy PI," *JEECAE (Journal Electr. …*, vol. 6, no. 1, pp. 20–24, 2021.

- Example 12<br>
M. Syeichu, P. W. Rusimamto, and I. G. P. A. Buditjahjanto, "Desain Sistem<br>
The M. M. Syeichu, P. W. Rusimamto, and I. G. P. A. Buditjahjanto, "Desain Sistem<br>
The Pengaturan Kecepatan Motor Dc Pada Prototipe E J. Mohd, N. H. Hoang, M. A. Hussain, and D. Dochain, "Review and classification of recent observers applied in chemical process systems Review and classification of recent observers applied in chemical process systems," *Comput. Chem. Eng.*, vol. 76, pp. 27– 41, 2015, doi: 10.1016/j.compchemeng.2015.01.019.
- [13] E. Maharddhika and B. L. Widjiantoro, "Rancangan Observer Kecepatan Untuk Motor DC pada PLC," *J. Tek. ITS*, vol. 9, no. 2, pp. 236–241, 2020.
- martial M. Zoni and A. Arzul, "Perancangan Full Order Observer Pada Sistem Sliding Mode<br>
Control Untuk Mengatasi Anti-Windup Berbasis LMI," Sent. 2017 Semin. Nas. Tek.<br>
Elektro 2017, pp. 1–12, 2017. Control Untuk Mengatasi Anti-Windup Berbasis LMI," *Sent. 2017 Semin. Nas. Tek. Elektro 2017*, pp. 1–12, 2017.
	- **E15]** B. W. Harini, "Perbandingan Dua Observer Kecepatan Motor Arus Searah pada Sistem<br>
	Kendali tanpa Sensor Kecepatan," *Nas. Tek. Elektro dan Teknol. Inf.*, vol. 11, no. 4, pp.<br>
	267–273, 2022.<br>
	Teknol. Teknol. Teknol. Kendali tanpa Sensor Kecepatan," *Nas. Tek. Elektro dan Teknol. Inf.*, vol. 11, no. 4, pp. 267–273, 2022.
	- [16] T. Abut, "Control of a Dc Motor using Sensorless Observer Based Sliding Mode Control Method," *Int. J. Eng. Trends Technol. ( IJETT )*, vol. 66, no. 2, pp. 66–72, 2018.
	- [17] A. Fatiwa, "Perancangan auto tuning pi menggunakan logika fuzzy untuk mengendalikan kecepatan pada motor dc, *Skripsi*, " Universitas Islam NegeriSsultan Syarif Kasim Riau, 2021.
	- [18] R. Luo, Z. Wang, and Y. Sun, "Optimized Luenberger Observer-Based PMSM Sensorless Control by PSO," *Model. Simul. Eng.*, p. 17, 2022.
	- [19] D. R. Pattiapon, J. J. Rikumahu, and M. Jamlaay, "Penggunaan Motor Sinkron Tiga Phasa Tipe Salient Pole Sebagai Generator Sinkron," *J. Simetrik*, vol. 9, no. 2, pp. 197–207,

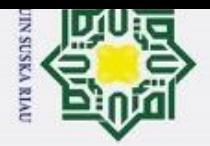

Pengutipan

panya

Dilarang

karya

l tulis  $\equiv$   $\odot$ 

 $\mathbb{I}$ 2019, doi: 10.31959/js.v9i2.386.

[21] V. M. P. and R. M. N. Dr. B. M. Patre, "Sliding Mode Control of Ac Drives.," *Conf. Rec.* 

*- IAS Annu. Meet. (IEEE Ind. Appl. Soc.*, no. April 2011, pp. 50–55, 1986.

[22] G. Ellis, "Control System Design Guide," *Butterworth Heinemann*, 2012.

 $\frac{204}{100}$ <br>  $\frac{1}{204}$ <br>  $\frac{204}{100}$ , doi: 10.31959/js.v9i2.386.<br>  $\frac{204}{100}$ <br>  $\frac{1}{204}$ <br>  $\frac{1}{204}$ <br>  $\frac{1}{204}$ <br>  $\frac{1}{204}$ <br>  $\frac{1}{204}$ <br>  $\frac{1}{204}$ <br>  $\frac{1}{204}$ <br>  $\frac{1}{204}$ <br>  $\frac{1}{204}$ <br>  $\frac{1}{204}$ <br>  $\frac{1$ [23] K. Ogata, *Modern Control Engineering*. Prentice Hall, 1970.

[24] F. F. Akmal, E. Susanto, and M. R. Rosa, "Online Monitoring Dan Kontrol Besaran Tekanan Dan Aliran Pada Prototipe Perpipaan Minyak Dengan Menggunakan Linearquadratic Regulator Pada Networked Control System," *e-Proceeding Eng.*, vol. 8, no. 5, pp. 4321–4330, 2021.

- E<br>[25] F. Chou, "Optimal design of Luenberger reduced-order observer with low sensitivity for linear multivariable systems," *sagepub*, no. 415, 2024.
- E. Hildebrandt, J. Kersten, A. Rauh, and H. Aschemann, "Robust interval observer design<br>
E. Hildebrandt, J. Kersten, A. Rauh, and H. Aschemann, "Robust interval observer design<br>
for fractional-order models with application for fractional-order models with applications to state estimation of batteries," *IFAC-PapersOnLine*, vol. 53, no. 2, pp. 3683–3688, 2020.
- **ACT**jolleng, "Pengantar pemrograman MATLAB : Panduan praktis belajar MATLAB,"<br>
PRELEX Media Komputindo, 2019.<br>
28] I. T. Yuniahastuti, "pemrograman MATLAB," in *unipma press*, 2021. *PT Elex Media Komputindo*, 2019.

[28] I. T. Yuniahastuti, "pemrograman MATLAB," in *unipma press*, 2021.

- [29] T. Febrianti and E. Harahap, "Penggunaan Aplikasi MATLAB Dalam Pembelajaran Program Linear," *J. Mat.*, vol. 20, no. 1, pp. 1–7, 2021.
- [30] B. Cahyono, "Penggunaan Software Matrix Laboratory (Matlab) Dalam Pembelajaran Aljabar Linier," *Phenomenon*, vol. 1, no. 1, pp. 45–62, 2013.

untuk kepentingan pendidikan, penelitian, penulisan karya ilmiah, penyusunan laporan, penulisan kritik atau tinjauan suatu masalah.

 $\tilde{r}$ 

Sultan Syarif Kasim

Ria

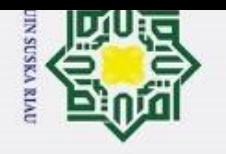

**Hak Cipta Dilindu** 

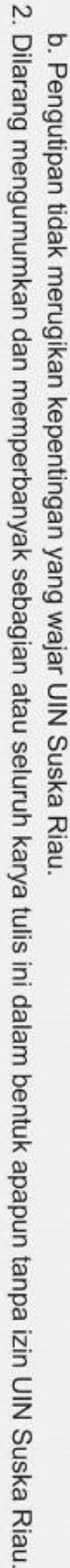

a. Pengutipan hanya untuk kepentingan pendidikan, penelitian, penulisan karya ilmiah, penyusunan laporan, penulisan kritik atau tinjauan suatu masalah.

. Dilarang mengunyu wurupan wurupan wurupan wan mempa mencantumkan dan menyebutkan sumber:

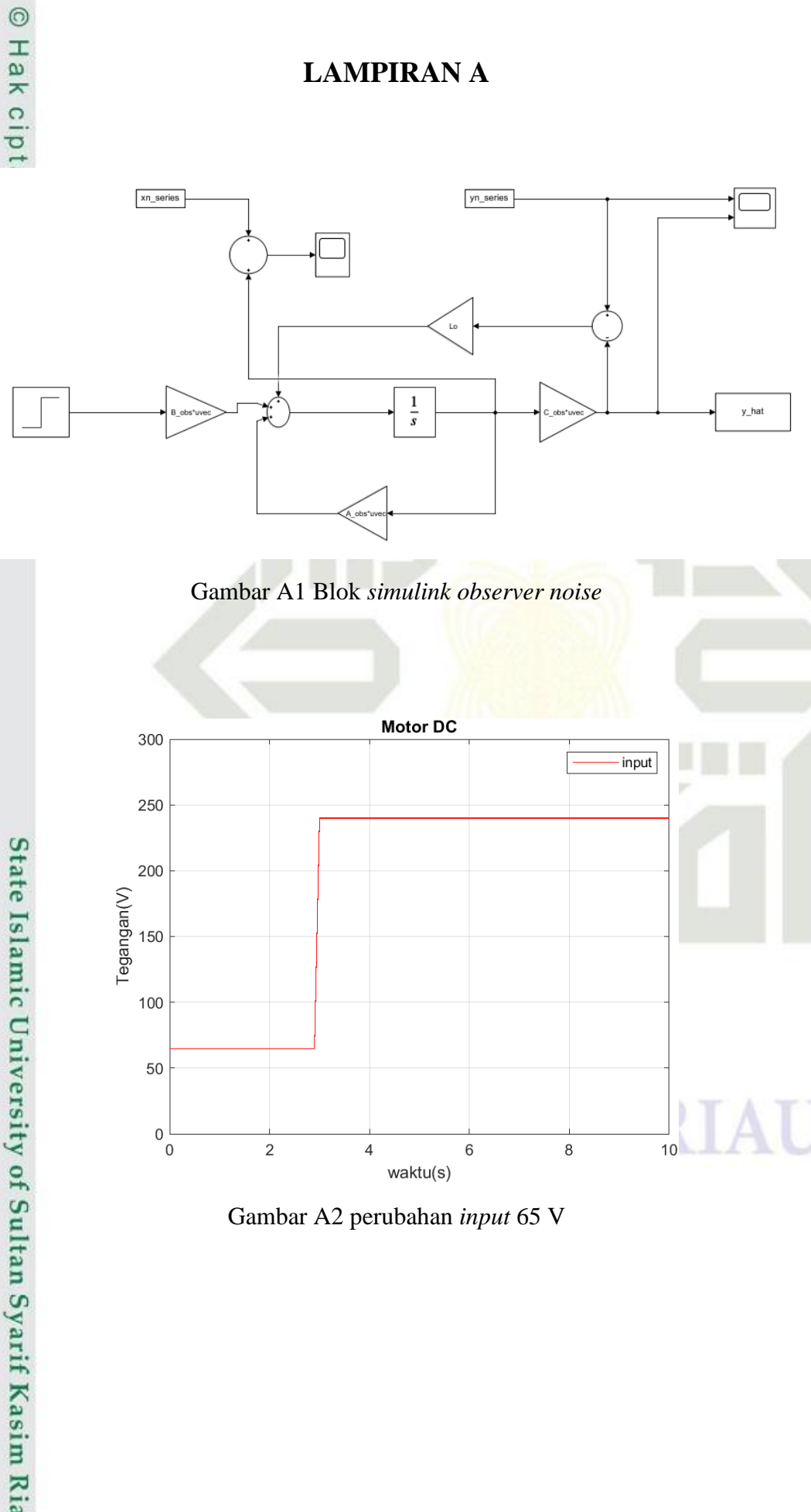

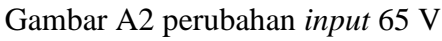

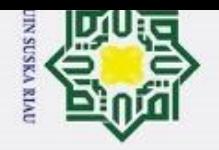

 $\odot$ 

Hak cipta milik UIN Suska

**Ria** 

 $\sqsubset$ 

State Islamic University of Sultan Syarif Kasim Ria

Hak Cipta Dilindungi Undang-Undang

# a. Pengutipan hanya untuk kepentingan pendidikan, penelitian, penulisan karya ilmiah, penyusunan laporan, penulisan kritik atau tinjauan suatu masalah.

. Dilarang mengutip sebagian atau seluruh karya tulis ini tanpa mencantumkan dan menyebutkan sumber:

- 
- b. Pengutipan tidak merugikan kepentingan yang wajar UIN Suska Riau.
- 2. Dilarang mengumumkan dan memperbanyak sebagian atau seluruh karya tulis ini dalam bentuk apapun tanpa izin UIN Suska Riau

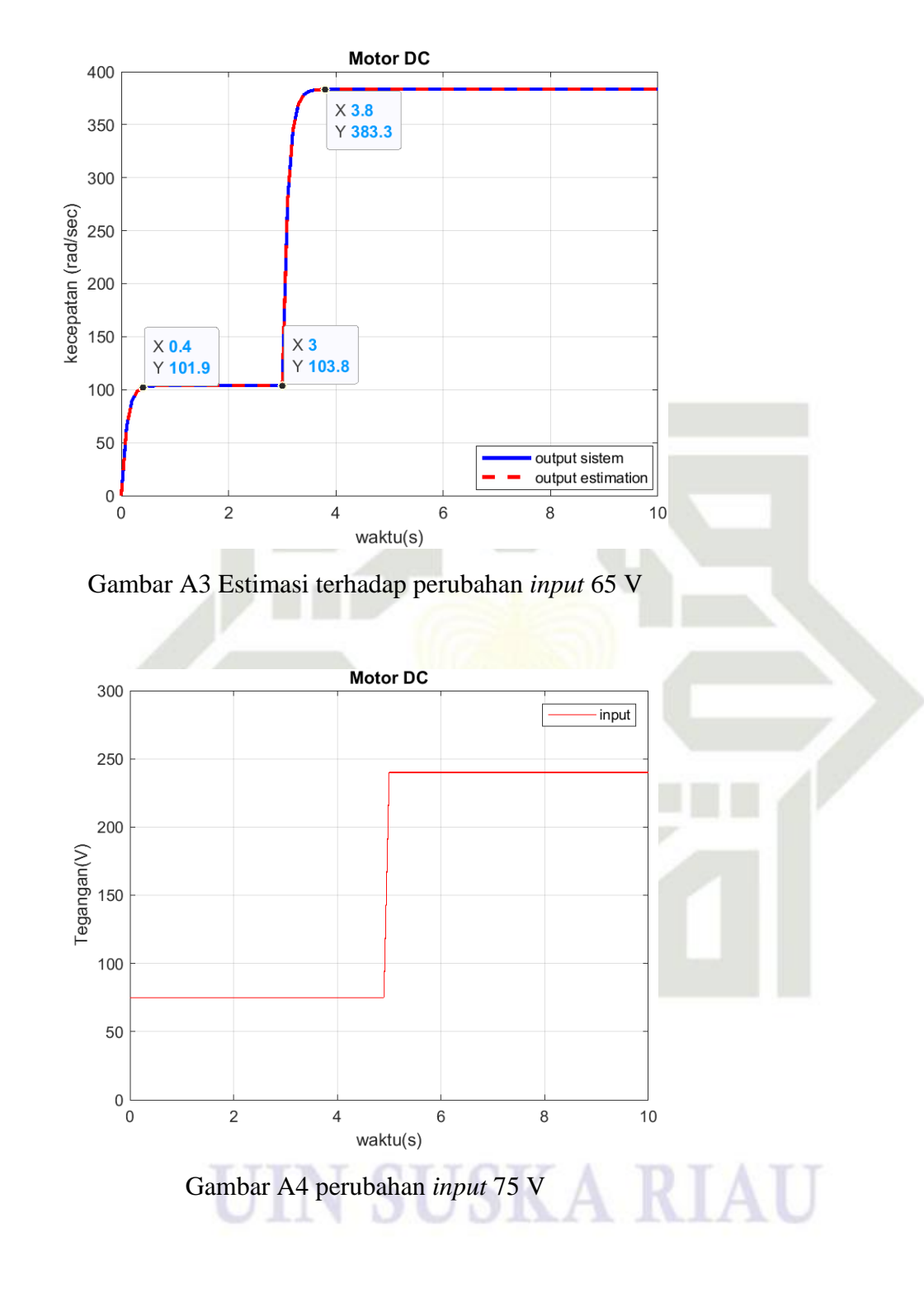

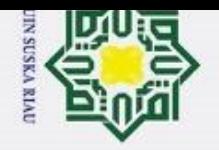

p Pengutipan tidak merugikan kepentingan yang wajar UIN Suska Riau.

2. Dilarang mengumumkan dan memperbanyak sebagian atau seluruh karya tulis ini dalam bentuk apapun tanpa izin UIN Suska Riau

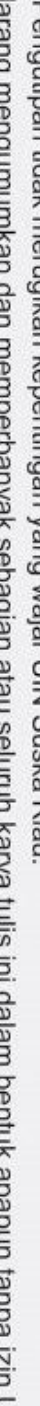

Hak Cipta Dilindungi Undang-Undang Dilarang mengutip sebagian atau seluruh karya tulis ini tanpa mencantumkan dan menyebutkan sumber:

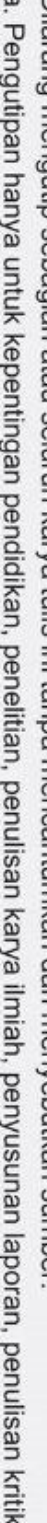

 $\tilde{\mathfrak{v}}$ Pengutipan hanya untuk kepentingan pendidikan, penelitian, penulisan karya ilmiah, penyusunan laporan, penulisan kritik atau tinjauan suatu masalah.

- 
- 

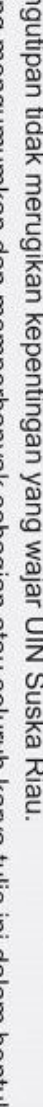

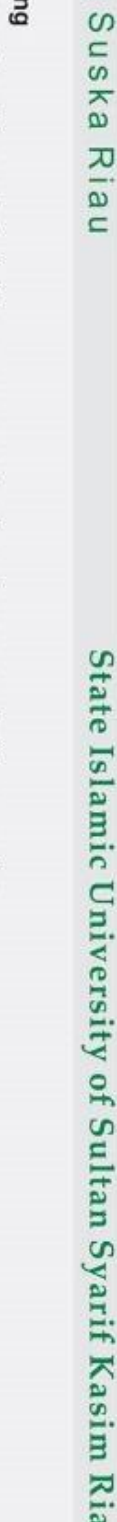

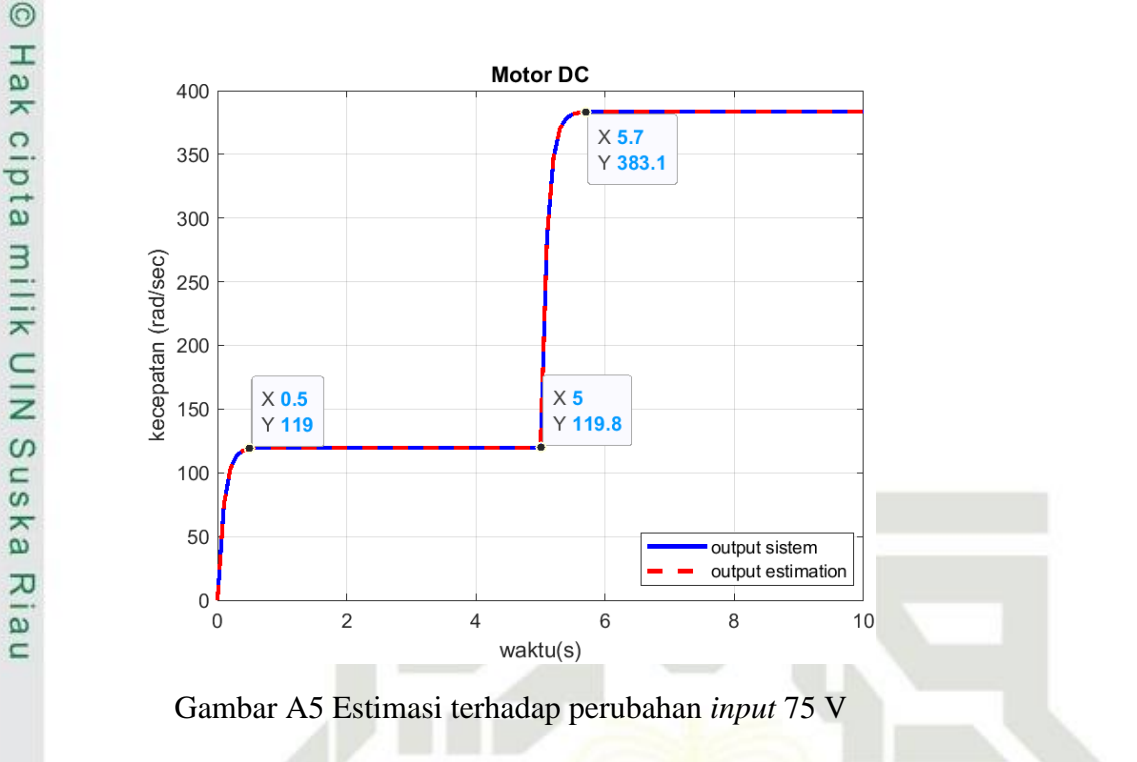

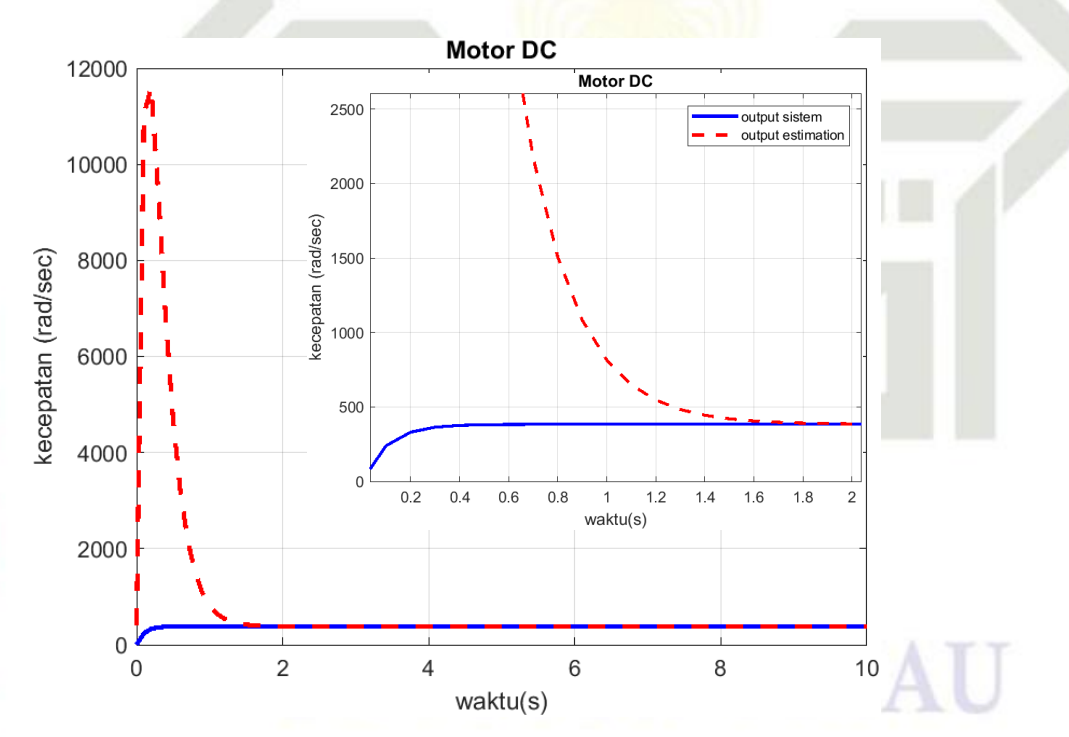

Gambar A6 Perubahan kondisi awal observer

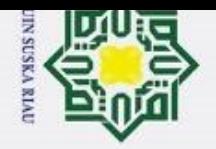

 $\odot$ 

400

350

300

250

200

150

100

50

 $\overline{0}$ 

 $-50$  $\boldsymbol{0}$ 

40

30

20

10

 $\mathbf 0$ 

 $-10$ 

 $-20$ 

 $-30$ 

 $-40$  $\mathbf 0$ 

 $\overline{c}$ 

 $\overline{4}$ 

waktu(s)

Gambar A8 Noise pengukran 3,5%

6

8

 $10$ 

kecepatan (rad/sec)

kecepatan (rad/sec)

**Motor DC** 

380 360

(rad/sec) 340

kecepatan 320

300

280

260

 $10$ 

 $0.5\,$ 

20

Motor DC

 $1.5$ 

30

waktu(s)

Motor DC

Gambar A7 Perubahan kondisi awal sistem

 $\overline{2}$ waktu(s)

output sisten output esti

3

output sistem output estimation

noise sistem

 $3.5$ 

50

 $2.5$ 

40

Hak cipta milik UIN Suska

**Ria** 

 $\sqsubset$ 

State Islamic University of Sultan Syarif Kasim Ria

Hak Cipta Dilindungi Undang-Undang

# b. Pengutipan tidak merugikan kepentingan yang wajar UIN Suska Riau.

. Dilarang mengutip sebagian atau seluruh karya tulis ini tanpa mencantumkan dan menyebutkan sumber:

- 2. Dilarang mengumumkan dan memperbanyak sebagian atau seluruh karya tulis ini dalam bentuk apapun tanpa izin UIN Suska Riau
	-
	-
	-
	- -
	-
	-

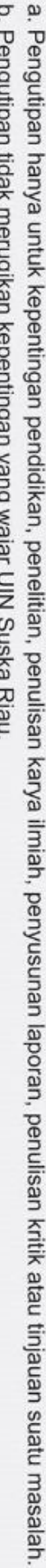

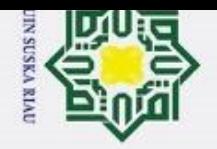

 $\odot$ 

Hak cipta milik UIN Suska

**Ria** 

 $\sqsubset$ 

State Islamic University of Sultan Syarif Kasim Ria

# Hak Cipta Dilindungi Undang-Undang

- . Dilarang mengutip sebagian atau seluruh karya tulis ini tanpa mencantumkan dan menyebutkan sumber:
- a. Pengutipan hanya untuk kepentingan pendidikan, penelitian, penulisan karya ilmiah, penyusunan laporan, penulisan kritik atau tinjauan suatu masalah. b. Pengutipan tidak merugikan kepentingan yang wajar UIN Suska Riau.
- 
- 2. Dilarang mengumumkan dan memperbanyak sebagian atau seluruh karya tulis ini dalam bentuk apapun tanpa izin UIN Suska Riau

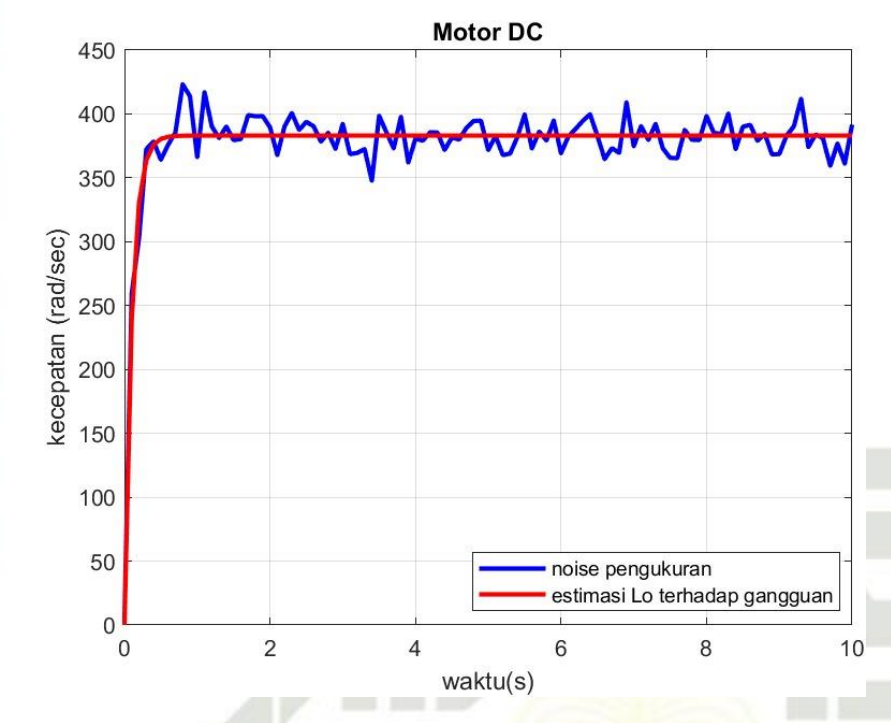

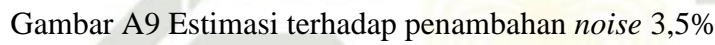

### SUSKA

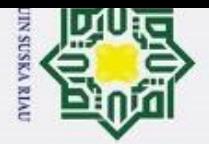

 $\tilde{\mathfrak{v}}$ 

### **Hak Cipta Dilindu** Hak cipt:

 $\odot$ 

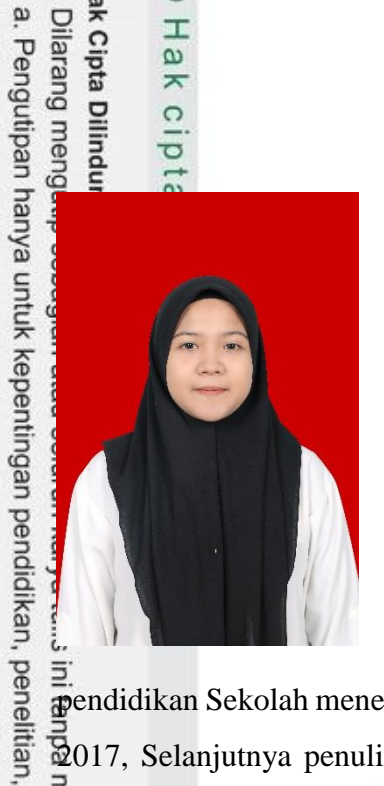

### **DAFTAR RIWAYAT HIDUP**

Kurnia Apriyanti lahir di Pulau Burung pada tangga 15 Januari 2002 sebagai anak pertama anak dari bapak Junaidi dan Ibu Kasminar dengan jumlah saudara sebanyak 2 orang. Bertempat tinggal di PT.RSUP PKB Wilayah 1 km 03, Kecamatan Pulau Burung, Kabupaten Indragiri Hilir, Provinsi Riau. Penulis menempuh pendidikan Taman Kanak-kanak (TK) Al-Hidayah Desa Hibrida Mulya UPT 1 GHS 2 lulus pada tahun 2008 kemudian melanjutkan ke Sekolah Dasar di SD Negeri 001 Tembilahan hulu dan lulus pada tahun 2014, kemudian di tahun yang sama penulis melanjutkan

pendidikan Sekolah menengah pertama di SMP Negeri 2 Tembilahan Hulu dan lulus pada tahun 2017, Selanjutnya penulis melanjutkan pendidikan ke Sekolah menengah Kejuruan di SMK Negeri 2 Tembilahan dengan jurusan Teknik Audio Video dan lulus pada Tahun 2020. Setelah Lulus SMK pada tahun 2020 penulis melanjutkan pendidikan ke jenjang perguruan tinggi di Universitas Islam Negeri Sultan Syarif Kasim Riau dengan mengambil program studi Teknik Elektro. Pada semester 3 penulis mengambil konsentrasi Elektronika Instrumentasi dan lulus pada tahun 2024.

Dengan karunia Allah SWT, ketekunan serta rasa motivasi yang tinggi untuk terus belajar dan berusaha, penulis telah berhasil menyelesaikan tugas akhir ini. Semoga dengan penulisan tugas akhir ini mampu memberikan manfaat dan kontribusi untuk siapa saja yang membutuhkannya.

Akhir kata penulis mengucapkan rasa syukur yang sebesar-besarnya kepada Allah SWT atas terselesaikannya tugas akhir yang berjudul **"Performansi Estimasi Kecepatan Sistem Motor Direct Current Menggunakan Luenberger Observer"**

No HP  $\frac{60}{5}$  : 0822-8445-7074

penulisan karya ilmiah, penyusunan laporan, penulisan kritik atau tinjauan suatu masalah.

Email  $\frac{5}{5}$  : <u>kurniaapriyanti151@gmail.com</u><br>
San Find<br>
Exercise is a second set of the second set of the second set of the second set of the second set of the second set of the second set of the second set of the seco

 $\sim$ Dilarang mengumumkan dan memperbanyak sebagian atau seluruh karya tulis ini dalam bentuk apapun tanpa izin UIN Suska Riau Pengutipan tidak merugikan kepentingan yang wajar UIN Suska Riau